Samorządowa Instytucja Kultury – Centrum Nowoczesności Młyn Wiedzy Toruń, ul. Plac Teatralny 7, Telefon 56 622 01 52 <http://mlynwiedzy.org.pl/>

**Specyfikacja Istotnych Warunków Zamówienia w postępowaniu o udzielenie zamówienia prowadzonym w trybie przetargu nieograniczonego na:**

**Dostawę i wdrożenie systemu sprzedaży i rezerwacji biletów wraz z bramkami obrotowymi (kołowrotami) i bramkami uchylnymi dla Centrum Nowoczesności Młyn Wiedzy w Toruniu,**

**o wartości szacunkowej zamówienia niższej niż wyrażona w złotych równowartość kwoty 200.000 euro**

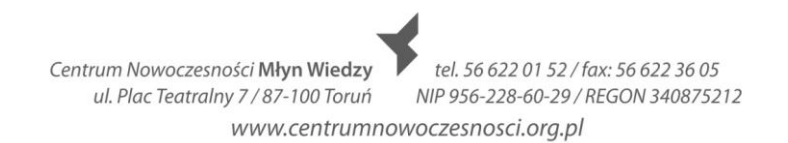

# **Spis treści**

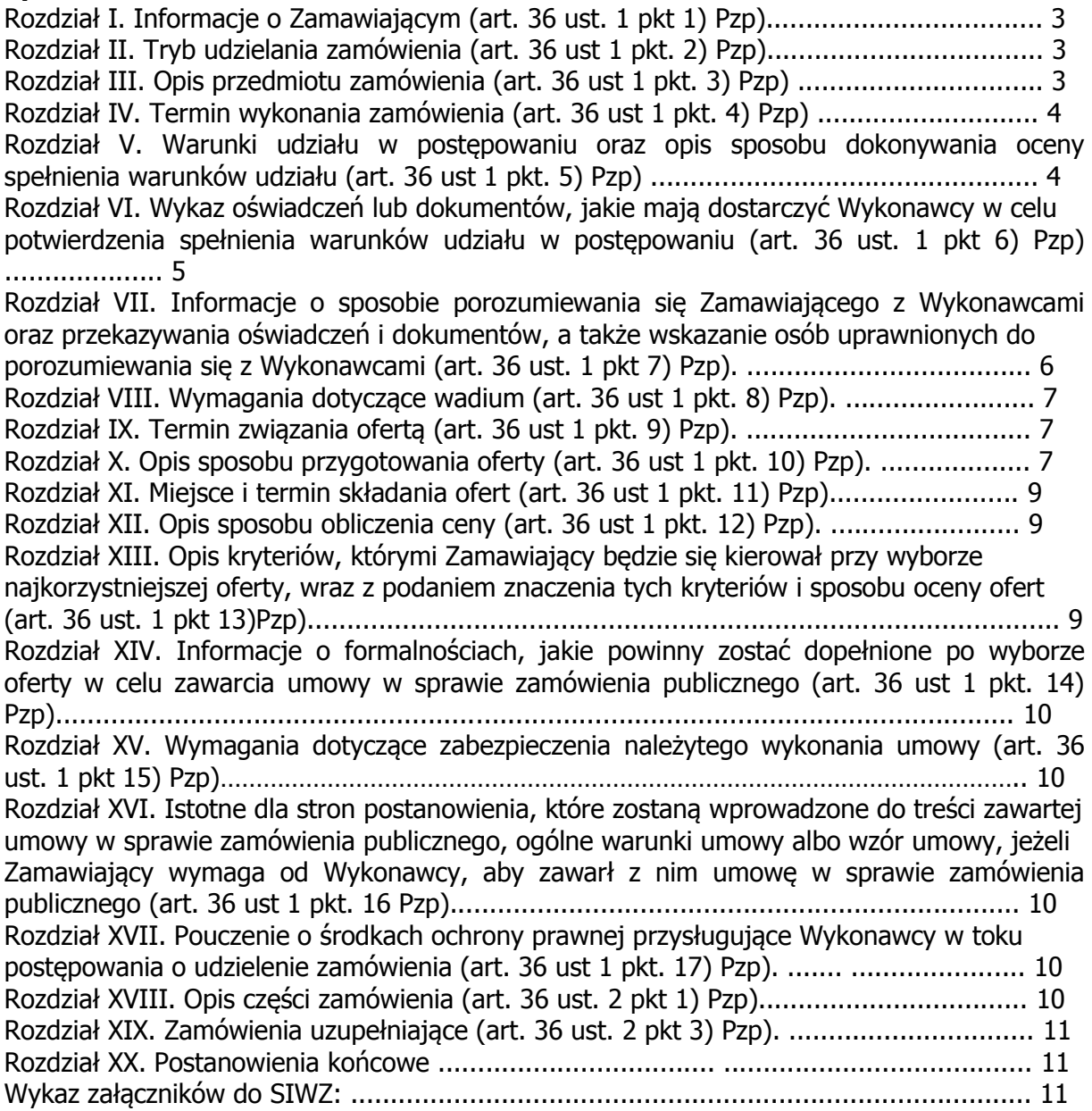

# **Rozdział I. Informacje o Zamawiającym (art. 36 ust. 1 pkt 1) Pzp)**

1. Nazwa i adres Zamawiającego

**Centrum Nowoczesności Młyn Wiedzy w Toruniu**, wpisane do rejestru instytucji kultury prowadzonego przez Gminę Miasta Toruń pod numerem 4011-9/10, NIP 956-228-60-29, Regon 340875212, Plac Teatralny 7, 87-100 Toruń, telefon +48 56 622 01 52 / fax +48 56 622 36 05, Strona WWW: http://www.mlynwiedzy.org.pl/

2. Oznaczenie postępowania

Postępowanie, którego dotyczy niniejsza Specyfikacja Istotnych Warunków Zamówienia oznaczone jest znakiem: **CNMW.PN.3410-1/3/2013**

Wykonawcy zobowiązani są do powoływania się na wyżej podane oznaczenie we wszelkich kontaktach z Zamawiającym.

3. Miejsca publikacji ogłoszenia o przetargu:

a) Biuletyn Zamówień Publicznych udostępniany na stronach portalu internetowego Urzędu Zamówień Publicznych,

b) strona internetowa Zamawiającego: www.mlynwiedzy.org.pl

c) tablica ogłoszeń w biurze przy Placu Teatralnym 7, 87-100 Toruń, III piętro.

# **Rozdział II. Tryb udzielania zamówienia (art. 36 ust. 1 pkt 2) Pzp)**

Postępowanie niniejsze prowadzone jest w trybie przetargu nieograniczonego na podstawie art. 39 przepisów ustawy z dnia 29 stycznia 2004 r. - Prawo zamówień publicznych (tekst jednolity: Dz. U. z 2010 r. Nr 113, poz. 759 z późn. zm.), i przepisów wykonawczych wydanych na jej podstawie, w procedurze właściwej dla zamówień publicznych o wartości szacunkowej poniżej progów określonych w przepisach wydanych na podstawie art. 11 ust 8 ustawy.

## **Rozdział III. Opis przedmiotu zamówienia (art. 36 ust. 1 pkt 3) Pzp)**

1. Przedmiot zamówienia

Przedmiotem zamówienia jest dostawa i wdrożenie systemu sprzedaży i rezerwacji biletów wraz z bramkami obrotowymi (kołowrotami) i bramkami uchylnymi dla Centrum Nowoczesności Młyn Wiedzy w Toruniu wraz z dostawą urządzeń. Szczegółowy opis przedmiotu zamówienia znajduje się w Załączniku nr 1 do SIWZ. Miejscem realizacji przedmiotu zamówienia będzie nowa siedziba Zamawiającego mieszcząca się przy ul. Łokietka 5 i ul. Dworcowej 8-10 w Toruniu. Zamawiający żąda wskazania w ofercie części zamówienia, których wykonanie Wykonawca zamierza powierzyć Podwykonawcy. Zamawiający nie zastrzega żadnej części zamówienia, która nie może być powierzona podwykonawcom.

2. Kody i nazwy opisujące przedmiot zamówienia (CPV):

48000000-8 Pakiety oprogramowania i systemy informatyczne

72240000-9 Usługi analizy systemu i programowania

72268000-1 Usługi dostawy oprogramowania

72263000-6 Usługi wdrażania oprogramowania

72265000-0 Usługi konfiguracji oprogramowania

80511000-9 Usługi szkolenia personelu

72253200-5 Usługi w zakresie wsparcia systemu

30144200-2 Maszyny do wydawania biletów

30142000-6 Maszyny księgujące i kasy rejestrujące

42991230-0 Drukarki do biletów

30236000-2 Różny sprzęt komputerowy

Centrum Nowoczesności Młyn Wiedzy ul. Plac Teatralny 7 / 87-100 Toruń

tel. 56 622 01 52 / fax: 56 622 36 05 NIP 956-228-60-29 / REGON 340875212

www.centrumnowoczesnosci.org.pl

#### 48820000-2 Serwery

32322000-6 Urządzenia multimedialne

30232110-8 Drukarki laserowe

31000000-6 Maszyny, aparatura i urządzenia i wyroby elektryczne - oświetlenie 3. Produkt równoważny

W miejscu gdzie przedmiot zamówienia opisany jest za pomocą norm, aprobat, specyfikacji technicznych i systemów odniesienia Zamawiający dopuszcza rozwiązania równoważne z opisanymi w Załączniku nr 1. Wykonawca, który powoła się na rozwiązania równoważne, zgodnie z art. 30 ust 5 Ustawy, obowiązany jest wykazać i udowodnić Zamawiającemu, że oferowane przez niego dostawy/usługi spełniają wymagania określone przez Zamawiającego. Zamawiający, na etapie oceny ofert zastrzega sobie możliwość weryfikacji proponowanego rozwiązania równoważnego zgodnie z § 6 ust 1 pkt 1) i 2) Rozporządzenia Prezesa Rady Ministrów z dnia 19 lutego 2013 r. w sprawie rodzajów dokumentów, jakich może żądać zamawiający od wykonawcy, oraz form, w jakich te dokumenty mogą być składane, jeżeli nie będzie mógł obiektywnie stwierdzić, iż produkt równoważny spełnia wszystkie postanowienia SIWZ.

# **Rozdział IV. Termin wykonania zamówienia (art. 36 ust. 1 pkt 4) Pzp)**

Termin wykonania zamówienia: do 30 sierpnia 2013 r., przy czym rozpoczęcie realizacji zamówienia nastąpi nie wcześniej niż w dniu zapewnienia przez Zamawiającego wejścia na teren obiektu mieszczącego się w Toruniu (87-100) przy ulicy ul. Łokietka 5 i ul. Dworcowej 8-10.

#### **Rozdział V. Warunki udziału w postępowaniu oraz opis sposobu dokonywania oceny spełnienia warunków udziału (art. 36 ust. 1 pkt 5) Pzp)**

1. O udzielenie zamówienia mogą ubiegać się Wykonawcy, którzy spełnią warunki określone w art. 22 ust. 1 ustawy, dotyczące:

a. Posiadania uprawnień do wykonywania określonej działalności lub czynności, jeżeli przepisy prawa nakładają obowiązek posiadania takich uprawnień,

b. Posiadania wiedzy i doświadczenia,

W celu wykazania spełnienia powyższego warunku, Wykonawca musi dowieść, iż w okresie ostatnich 3 lat, a jeżeli okres działalności jest krótszy, w tym okresie, przed upływem terminu składania ofert, wykonał należycie: wdrożył co najmniej 3 systemy obsługujące sprzedaż biletów wraz z dostawą niezbędnego sprzętu komputerowego w instytucjach kultury tj. między innymi w muzeach lub obiektach turystycznych, w których prowadzone są lekcje edukacyjne, oprowadzanie zwiedzających z przewodnikiem na kwotę minimum 170 000 zł brutto. System powinien posiadać następujące funkcjonalności: internetowa rezerwacja oraz sprzedaż biletów (także przez Internet), internetowa obsługa grup zwiedzających, komunikacja z dowolnym systemem finansowo-księgowym. Zamówienia muszą być potwierdzone dokumentami potwierdzającymi należyte wykonanie zamówień.

c. Dysponowania odpowiednim potencjałem technicznym oraz osobami zdolnymi do wykonania zamówienia,

W celu wykazania spełnienia powyższego warunku, Wykonawca musi dowieść, iż dysponuje osobami:

Kierownik projektu - osoba posiadająca doświadczenie obejmujące zarządzanie w roli kierownika projektu przynajmniej w jednym projekcie wdrożeniowym systemu sprzedaży biletów, legitymująca się wyższym wykształceniem informatycznym oraz doświadczeniem w realizacji/udziale w realizacji co najmniej dwóch wdrożeń systemu sprzedaży biletów w instytucjach kultury tj. m.in. w muzeach lub obiektach turystycznych, w których liczba sprzedawanych rocznie biletów przekracza 300 000 sztuk.

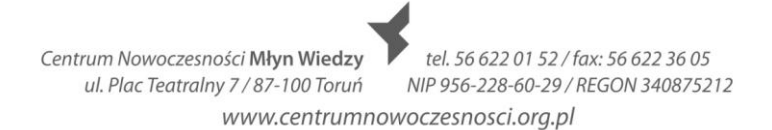

Wdrożeniowiec - osoba posiadająca minimum 3 letnie doświadczenie we wdrażaniu systemów sprzedaży biletów, legitymująca się wyższym wykształceniem informatycznym oraz doświadczeniem w realizacji/udziale co najmniej dwóch wdrożeń

systemu sprzedaży biletów w instytucjach kultury tj. m.in. w muzeach lub obiektach turystycznych, w których liczba sprzedawanych rocznie biletów przekracza 300 000 sztuk. d. Sytuacji ekonomicznej i finansowej.

W celu wykazania spełnienia powyższego warunku, Wykonawca musi dowieść, iż posiada środki finansowe lub zdolność kredytową w wysokości nie mniejszej niż 100.000,00 zł. e. Wykonawca może polegać na wiedzy i doświadczeniu, potencjale technicznym, osobach zdolnych do wykonania Zamówienia lub zdolnościach finansowych innych podmiotów, niezależnie od charakteru prawnego łączących go z nimi stosunków. Wykonawca w takiej sytuacji zobowiązany jest udowodnić Zamawiającemu, iż będzie dysponował zasobami niezbędnymi do realizacji Zamówienia, w szczególności przedstawiając w tym celu pisemne zobowiązanie tych podmiotów do oddania mu do dyspozycji niezbędnych zasobów na okres korzystania z nich przy wykonywaniu Zamówienia.

f. Wykonawca obowiązany jest wykazać, iż nie później niż na dzień składania ofert nie ma podstaw do wykluczenia go z postępowania z powodu niespełnienia warunków określonych w art. 24 ust 1 ustawy.

g. Dla wykazania spełnienia warunków udziału w postępowaniu określonych w art. 22 ust. 1 ustawy oraz braku podstaw do wykluczenia z powodu niespełnienia warunków,

o których mowa w art. 24 ust. 1 ustawy, Wykonawca, w zakresie wskazanym przez Zamawiającego jest zobowiązany złożyć oświadczenia i dokumenty wskazane w SIWZ. h. W przypadku Wykonawców wspólnie ubiegających się o udzielenie zamówienia przynajmniej jeden z wykonawców lub wszyscy wykonawcy łącznie muszą spełniać, warunki udziału w postępowaniu określone w rozdz. V w ust. 1 SIWZ.

i. W przypadku Wykonawców wspólnie ubiegających się o udzielenie zamówienia w stosunku do żadnego z wykonawców nie może być podstaw do wykluczenia z postepowania.

j. Zamawiający dokona oceny spełnienia warunków określonych w SIWZ wg formuły "spełnia – nie spełnia", na podstawie dokumentów i oświadczeń wymienionych w rozdziale V i VI SIWZ.

k. Niespełnienie któregokolwiek z warunków, o których mowa w Rozdz. V SIWZ, skutkować będzie wykluczeniem Wykonawcy z postępowania i odrzuceniem jego oferty.

l. Z treści załączonych dokumentów musi jednoznacznie wynikać, iż ww. warunki Wykonawca spełnił.

#### **Rozdział VI. Wykaz oświadczeń lub dokumentów, jakie mają dostarczyć Wykonawcy w celu potwierdzenia spełnienia warunków udziału w postępowaniu (art. 36 ust. 1 pkt 6 Pzp).**

1. Dla wykazania spełnienia warunków udziału w postępowaniu określonych w art. 22 ust. 1 ustawy, Zamawiający żąda złożenia oświadczenia, o którym mowa w art. 44 ustawy. Przykład formularza podany jest w załączniku nr 4 do SIWZ.

2. Dla wykazania braku podstaw do wykluczenia z postępowania Wykonawcy w okolicznościach, o których mowa w art. 24 ust. 1 ustawy, Zamawiający żąda złożenia następujących dokumentów:

a. oświadczenia o braku podstaw do wykluczenia. Przykład formularza oświadczenia podany jest w załączniku nr 5 do SIWZ,

b. dokumentów potwierdzających brak podstaw do wykluczenia Wykonawcy, wymienionych w art. 24 ust. 1 ustawy;

i. aktualny odpis z właściwego rejestru, jeżeli odrębne przepisy wymagają wpisu do rejestru, w celu wykazania braku podstaw do wykluczenia w oparciu o art. 24 ust. 1 pkt 2 Ustawy, wystawiony nie wcześniej niż 6 miesięcy przed upływem terminu składania ofert, a w stosunku do osób fizycznych oświadczenie w zakresie art. 24 ust. 1 pkt 2 Ustawy.

3. Jeżeli Wykonawca ma siedzibę lub miejsce zamieszkania poza terytorium Rzeczypospolitej Polski, zamiast dokumentu, o którym mowa w pkt. 2 b niniejszego rozdziału, składa dokument lub dokumenty wystawione w kraju, w którym ma siedzibę lub miejsce zamieszkania, potwierdzające że nie otwarto jego likwidacji ani nie ogłoszono upadłości wraz z tłumaczeniem na język polski. Dokumenty te powinny być wystawione nie wcześniej niż 6 miesięcy przed upływem terminu składania ofert. 4. Jeżeli w miejscu zamieszkania osoby lub w kraju, w którym Wykonawca ma siedzibę lub miejsce zamieszkania, nie wydaje się dokumentów, o których mowa w pkt. 3 wyżej, zastępuje się je dokumentem zawierającym oświadczenie złożone przed notariuszem, właściwym organem sądowym, administracyjnym albo organem samorządu zawodowego lub gospodarczego odpowiednio miejsca zamieszkania osoby lub w kraju, w którym Wykonawca ma siedzibę lub miejsce zamieszkania. Termin ważności dokumentów zawierających oświadczenie stosuje się odpowiednio.

5. Dla wykazania spełnienia warunków udziału w postępowaniu określonych w Rozdziale V, pkt. 1 b specyfikacji, Zamawiający żąda złożenia przez Wykonawcę **wykazu wykonanych**, a w przypadku świadczeń okresowych lub ciągłych również wykonywanych **zamówień** w zakresie niezbędnym do wykazania spełniania warunku wiedzy i doświadczenia, w okresie ostatnich trzech lat przed upływem terminu składania ofert, a jeżeli okres prowadzenia działalności jest krótszy – w tym okresie, z podaniem ich wartości, przedmiotu, dat wykonania i odbiorców – sporządzone wg wzoru stanowiącego załącznik nr 6 do SIWZ, wraz z dokumentami potwierdzającymi, że te zamówienia zostały wykonane należycie.

6. Dla wykazania spełnienia warunków udziału w postępowaniu określonych w Rozdziale V, pkt. 1 c specyfikacji, Zamawiający żąda złożenia przez Wykonawcę **wykazu osób**, które będą uczestniczyć w realizacji zamówienia, z podaniem imienia i nazwiska, roli w projekcie, doświadczenia i kwalifikacji niezbędnych do realizacji przedmiotu zamówienia, oraz formy zatrudnienia, udostępnienia przez podmiot zewnętrzny – sporządzony wg wzoru stanowiącego załącznik nr 7 do SIWZ.

7. Dla wykazania spełnienia warunków udziału w postępowaniu określonych w Rozdziale VI, pkt. 1 d specyfikacji, Zamawiający żąda złożenia przez Wykonawcę **informacji banku** lub spółdzielczej kasy oszczędnościowo-kredytowej, w których Wykonawca posiada rachunek, potwierdzającej wysokość posiadanych środków finansowych lub zdolność kredytową Wykonawcy, wystawionej nie wcześniej niż 3 miesiące przed upływem terminu składania ofert.

8. W przypadku Wykonawców wspólnie ubiegających się o udzielenie zamówienia dokumenty wymienione w ust. 5, ust. 6, ust. 7 i oświadczenie wymienione w ust. 1 składa przynajmniej jeden z Wykonawców lub wszyscy Wykonawcy łącznie.

9. W przypadku Wykonawców wspólnie ubiegających się o udzielenie zamówienia dokument i oświadczenie wymienione w ust. 2 składa każdy z Wykonawców oddzielnie.

**Rozdział VII. Informacje o sposobie porozumiewania się Zamawiającego z Wykonawcami oraz przekazywania oświadczeń i dokumentów, a także wskazanie osób uprawnionych do porozumiewania się z Wykonawcami (art. 36 ust. 1 pkt 7) Pzp).**

1. Zamawiający na swojej stronie internetowej www.mlynwiedzy.org.pl opublikował ogłoszenie o zamówieniu oraz niniejszy SIWZ. Na stronie tej Zamawiający będzie także publikował:

a. Zawiadomienia oraz informacje związane z prowadzonym postępowaniem,

b. Treści odwołań wraz z wezwaniem Wykonawców do wzięcia udziału w postępowaniu toczącym się w wyniku odwołania.

2. Nie będą udzielane wyjaśnienia na zapytania dotyczące zapisów niniejszego SIWZ w tym SOPZ kierowane w formie ustnej bezpośredniej lub drogą telefoniczną.

3. Wykonawca może zwrócić się do Zamawiającego o wyjaśnienie treści SIWZ na zasadach i w terminach przewidzianych ustawą.

4. Zamawiający przekaże treść wyjaśnienia jednocześnie wszystkim Wykonawcom, którym przekazano SIWZ oraz zamieści je na stronie internetowej, bez ujawniania źródła zapytania.

5. W uzasadnionych przypadkach Zamawiający może przed upływem terminu składania ofert zmienić treść SIWZ. Dokonaną zmianę SIWZ Zamawiający przekaże niezwłocznie wszystkim wykonawcom, którym przekazano SIWZ oraz zamieści ją na stronie internetowej. Każda wprowadzona zmiana staje się integralną częścią tej specyfikacji. 6. W postępowaniu oświadczenia, zawiadomienia oraz informacje Zamawiający i Wykonawcy przekazują w języku polskim, w formie pisemnej bądź za pomocą faksu lub drogą elektroniczną, z zastrzeżeniem postanowień pkt. 2 niniejszego Rozdziału. 7. Dokumenty oferty, dokumenty składane dla wykazania spełnienia warunków udziału w postępowaniu i braku podstaw do wykluczenia, o których mowa w Rozdziale VI SIWZ, składane przez Wykonawce w formie oferty lub/i na skutek wezwania Zamawiającego, na podstawie art. 26 ust. 3 ustawy, będą złożone w oryginale lub kopii potwierdzonej za zgodność z oryginałem przez osobę/y upoważnione do reprezentacji Wykonawcy. Zamawiający uzna te dokumenty i oświadczenia za złożone w wyznaczonym terminie, jeżeli zostaną złożone do siedziby Zamawiającego przed upływem wymaganego terminu. 8. Dane do kontaktu z Zamawiającym:

Osobami uprawnionymi do kontaktu z wykonawcami są: w sprawach merytorycznych: Karolina Jasińska tel. 56 622 01 52 w. 105, w sprawach formalnych: Karolina Fydrych tel. 56 622 01 52 w. 111, faks do korespondencji: 56 622 36 05, e-mail do korespondencji: centrum@centrumnowoczesnosci.org.pl. Korespondencja pisemna: Centrum Nowoczesności Młyn Wiedzy, Plac Teatralny 7, 87-100 Toruń. Godziny pracy Zamawiającego: poniedziałek-piątek 8.00-16.00.

## **Rozdział VIII. Wymagania dotyczące wadium (art. 36 ust. 1 pkt 8) Pzp).**

Zamawiający nie wymaga wniesienia wadium.

## **Rozdział IX. Termin związania ofertą (art. 36 ust. 1 pkt 9) Pzp).**

- 1. Wykonawca jest związany ofertą przez okres 30 dni.
- 2. Bieg terminu związania ofertą rozpoczyna się wraz z upływem terminu składania ofert.

## **Rozdział X. Opis sposobu przygotowania oferty (art. 36 ust. 1 pkt 10) Pzp).**

- 1. Wykonawca może złożyć tylko jedną ofertę.
- 2. Strony oferty i załączników muszą być ponumerowane.
- 3. Oferta musi zawierać formularz oferty wypełniony według wzoru stanowiącego załącznik
- nr 3 do SIWZ.
- 4. Treść oferty musi odpowiadać treści SIWZ.

tel. 56 622 01 52 / fax: 56 622 36 05 Centrum Nowoczesności Młyn Wiedzy NIP 956-228-60-29 / REGON 340875212 ul. Plac Teatralny 7 / 87-100 Toruń www.centrumnowoczesnosci.org.pl

5. Oferta musi zostać przygotowana w języku polskim.

6. Wraz z ofertą Wykonawca złoży, sporządzone w języku polskim:

a. Oświadczenia i dokumenty wymienione w Rozdziale V i VI,

b. Oświadczenia wynikające z pkt. 3 Rozdziału III niniejszego SIWZ.

c. Pełnomocnictwo do podpisania oferty złożone w oryginale lub kopii poświadczonej notarialnie. Jeżeli upoważnienie do podpisywania oferty, oświadczeń,

reprezentowania Wykonawcy/Wykonawców w postępowaniu i zaciągania zobowiązań w wysokości odpowiadającej cenie oferty wynika z pełnomocnictwa - winno być ono udzielone (podpisane) przez osobę/osoby uprawnione zgodnie z wpisem do właściwego rejestru, oraz dołączone do oferty,

d. Specyfikacja techniczna zaoferowanego sprzętu.

7. Jeżeli oferta jest składana przez Wykonawców wspólnie ubiegających się o udzielenie zamówienia, Wykonawcy ci ponoszą solidarną odpowiedzialność za niewykonanie lub nienależyte wykonanie zobowiązania.

8. Oferta Wykonawców, którzy będą ubiegać się wspólnie o udzielenie zamówienia musi być podpisana w taki sposób, aby prawnie zobowiązywała wszystkich Wykonawców występujących wspólnie.

9. W przypadku oferty składanej przez Wykonawców ubiegających się wspólnie o udzielenie zamówienia do oferty musi być załączony dokument ustanawiający pełnomocnika Wykonawców występujących wspólnie do reprezentowania ich w postępowaniu o udzielenie zamówienia albo reprezentowania w postępowaniu i zawarcia umowy w sprawie zamówienia publicznego. Pełnomocnictwo musi być złożone w formie oryginału lub notarialnie potwierdzonej kopii.

10. Zamawiający wymaga, aby Wykonawca złożył w formie oryginału formularz oferty i oświadczenie o spełnieniu warunków udziału w postępowaniu oraz braku podstaw do wykluczenia. Pozostałe dokumenty można złożyć w formie oryginału lub kopii. Kopie mają być poświadczone za zgodność z oryginałem przez osoby upoważnione do reprezentowania Wykonawcy lub Wykonawców wspólnie ubiegających się o zamówienie. Poświadczenie za zgodność z oryginałem winno być sporządzone w sposób umożliwiający identyfikację podpisu (np. imię i nazwisko czytelnie, lub podpis wraz z pieczątką imienną).

11. Wszystkie dokumenty i oświadczenia sporządzone w języku obcym należy złożyć wraz z tłumaczeniem na język polski, poświadczonym przez Wykonawcę.

12. Dopuszcza się używanie w oświadczeniach, ofercie oraz innych dokumentach określeń obcojęzycznych w zakresie określonym w art. 11 ustawy z dnia 7 października 1999r. o języku polskim (Dz. U. Nr 90, poz. 999, z późn. zm.) oraz nazw własnych w języku angielskim.

13. Zaleca się, aby wszelkie poprawki lub zmiany w tekście oferty były parafowane własnoręcznie przez osoby podpisujące ofertę, oraz opatrzone pieczęcią imienną.

14. Ofertę wraz z jej załącznikami, oświadczeniami i dokumentami wymienionymi w SIWZ, należy złożyć w miejscu wskazanym w SIWZ, w zamkniętym opakowaniu - kopercie, w sposób zabezpieczający nienaruszalność do terminu otwarcia ofert. Koperta – opakowanie z ofertą ma posiadać następujące oznaczenie:

**Oferta w przetargu nieograniczonym nr CNMW.PN.3410-1/3/2013 na "Dostawę i wdrożenie systemu sprzedaży i rezerwacji biletów wraz z bramkami obrotowymi (kołowrotami) i bramkami uchylnymi dla Centrum Nowoczesności Młyn Wiedzy w Toruniu" Nie otwierać do 26 kwietnia 2013 r. do godz. 15:00**

Na kopercie/opakowaniu należy również podać nazwę, adres i nr telefonu Wykonawcy (dopuszcza się odcisk pieczęci).

15. Zgodnie z art. 84 ustawy, przed upływem terminu składania ofert Wykonawca może zmienić ofertę – poprawić lub uzupełnić. Zmiana ta może nastąpić tylko przez złożenie zamawiającemu oferty zmieniającej, według takich samych zasad jak oferta wcześniej złożona, w kopercie – opakowaniu z dopiskiem "zmiana". Oferta zmieniająca musi jednoznacznie wskazywać, które elementy wcześniejszej oferty zostały zmienione. 16. Zgodnie z art. 84 ustawy, przed upływem terminu składania ofert Wykonawca może wycofać złożoną ofertę. W tym celu Wykonawca złoży Zamawiającemu pisemne powiadomienie o wycofaniu oferty, podpisane przez osobę upoważnioną do reprezentowania Wykonawcy wraz z załączonymi dokumentami potwierdzającymi upoważnienie.

## **Rozdział XI. Miejsce i termin składania ofert (art. 36 ust. 1 pkt 11) Pzp).**

1. Miejsce składania ofert:

Centrum Nowoczesności Młyn Wiedzy w Toruniu, Plac Teatralny 7, 87-100 Toruń, III piętro. 2. Termin złożenia oferty:

do dnia **26 kwietnia 2013 r. do godziny 14:00**

Decyduje data i godzina wpływu oferty do siedziby Zamawiającego, potwierdzona przez pracownika Zamawiającego.

3. Otwarcie ofert:

nastąpi w biurze Centrum Nowoczesności Młyn Wiedzy, przy Placu Teatralnym 7 (III piętro), 87-100 Toruń, w dniu **26 kwietnia 2013 r. o godzinie 15:00**

4. Oferta złożona po terminie zostanie zwrócona na zasadach określonych w art. 84 ust. 2 ustawy.

## **Rozdział XII. Opis sposobu obliczenia ceny (art. 36 ust. 1 pkt 12 Pzp).**

1. Wykonawca określi cenę oferty w PLN w Formularzu oferty, którego wzór stanowi załącznik nr 3 do SIWZ.

2. Cena oferty obejmuje wszystkie koszty związane z wykonaniem zamówienia.

3. Wykonawca określi cenę oferty z VAT w złotych, z zastrzeżeniem postanowień pkt. 4 niniejszego Rozdziału.

4. Jeżeli zostanie złożona oferta, której wybór prowadziłby do powstania obowiązku podatkowego Zamawiającego zgodnie z przepisami o podatku od towarów i usług (podatek VAT) w zakresie dotyczącym wewnątrzwspólnotowego nabycia towarów, Zamawiający w celu oceny takiej oferty doliczy do przedstawionej w niej ceny podatek VAT, który miałby obowiązek wpłacić zgodnie z obowiązującymi przepisami.

5. Zamawiający nie przewiduje możliwości prowadzenia rozliczeń w walutach obcych. 6. W przypadku gdy Wykonawca poda cenę oferty z dokładnością większą niż do drugiego miejsca po przecinku lub dokona nieprawidłowego zaokrąglenia, to ten sposób wyliczenia zostanie uznany za oczywistą omyłkę rachunkową. Zamawiający na podstawie art. 87 ust 2 ustawy, dokona przeliczenia podanej w ofercie ceny do dwóch miejsc po przecinku, stosując zasadę zaokrąglania w górę końcówki 0,5 grosza i wyższej.

7. Zamawiający informuje, że nie przewiduje możliwości udzielenia Wykonawcy zaliczek na poczet wykonania zamówienia.

## **Rozdział XIII. Opis kryteriów, którymi Zamawiający będzie się kierował przy wyborze najkorzystniejszej oferty, wraz z podaniem znaczenia tych kryteriów i sposobu oceny ofert (art. 36 ust. 1 pkt 13) Pzp).**

1. Oceniane będą wyłącznie oferty nie odrzucone.

2. Przy wyborze najkorzystniejszej oferty Zamawiający będzie kierował się niżej opisanym

tel. 56 622 01 52 / fax: 56 622 36 05 Centrum Nowoczesności Młyn Wiedzy NIP 956-228-60-29 / REGON 340875212 ul. Plac Teatralny 7 / 87-100 Toruń www.centrumnowoczesnosci.org.pl

kryterium – cena (waga 100%):

Sposób dokonywania oceny wg wzoru: P = **(Cn/Cb) \* 100[pkt]** gdzie:

P = liczba punktów przyznanych badanej ofercie

Cn –najniższa zaproponowana cena brutto,

Cb – cena brutto zaproponowana w badanej ofercie.

3. Za ofertę najkorzystniejszą zostanie uznana oferta, która uzyska największą ilość punktów na podstawie kryterium oceny ofert.

#### **Rozdział XIV. Informacje o formalnościach, jakie powinny zostać dopełnione po wyborze oferty w celu zawarcia umowy w sprawie zamówienia publicznego (art. 36ust. 1 pkt 14) Pzp).**

1. Przed podpisaniem umowy wykonawca zobowiązany jest okazać ważną polisę OC w zakresie prowadzonej działalności gospodarczej na kwotę nie mniejszą niż 100 000,00 zł. – oraz OC Kontraktowe na kwotę 100 000,00 zł., przy czym suma na jedno zdarzenie nie może być niższa od kwoty 50 000,00 zł.

2. Wykonawcy ubiegający się o zamówienie na podstawie art. 23 ust. 1 ustawy, są zobowiązani do przedstawienia odpowiednich dokumentów i umów, potwierdzających zawiązanie konsorcjum wraz z pełnomocnictwami rodzajowymi wydanymi i załączonymi w oryginale.

3. Pozostałe informacje zostaną przekazane niezwłocznie po dokonaniu czynności wyboru najkorzystniejszej oferty.

4. Wykonawcy biorący udział w postępowaniu zostaną powiadomieni o jego wynikach.

5. Po zatwierdzeniu wyboru najkorzystniejszej oferty informacja o wyborze zostanie umieszczona na tablicy ogłoszeń i stronie internetowej Zamawiającego.

6. Umowę może podpisać w imieniu Wykonawcy osoba/y upoważniona/e do reprezentowania Wykonawcy wymieniona w aktualnym odpisie z właściwego rejestru albo w aktualnym zaświadczeniu o wpisie do ewidencji działalności gospodarczej lub pełnomocnik, który przedstawi stosowne pełnomocnictwo wraz z ofertą lub przed zawarciem umowy od osoby wymienionej w powyższym dokumencie - oryginał dokumentu lub kopia (odpis) poświadczona notarialnie.

7. Zamawiający przystąpi do zawarcia umowy z wybranym Wykonawcą w trybie art. 94 ustawy, z uwzględnieniem zapisów art. 139 ustawy.

#### **Rozdział XV. Wymagania dotyczące zabezpieczenia należytego wykonania umowy (art. 36 ust. 1 pkt 15) Pzp).**

Zamawiający nie wymaga wniesienia zabezpieczenia należytego wykonania umowy.

**Rozdział XVI. Istotne dla stron postanowienia, które zostaną wprowadzone do treści zawartej umowy w sprawie zamówienia publicznego, ogólne warunki umowy albo wzór umowy, jeżeli Zamawiający wymaga od Wykonawcy, aby zawarł z nim umowę w sprawie zamówienia publicznego (art. 36 ust. 1 pkt 16) Pzp).**

Istotne dla stron postanowienia, które zostaną wprowadzone do treści zawartej umowy w sprawie zamówienia publicznego, zostały zawarte w Załączniku nr 2 do SIWZ – Wzór Umowy.

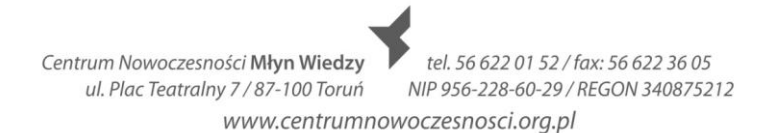

#### **Rozdział XVII. Pouczenie o środkach ochrony prawnej przysługujące Wykonawcy w toku postępowania o udzielenie zamówienia (art. 36 ust. 1 pkt 17) Pzp).**

1. Wykonawcy oraz innemu podmiotowi przysługują środki ochrony prawnej opisane w Dziale VI ustawy, jeżeli ma lub miał interes w uzyskaniu zamówienia oraz poniósł lub może ponieść szkodę w wyniku naruszenia przez Zamawiającego przepisów ustawy. 2. Środki ochrony prawnej wobec ogłoszenia o zamówieniu oraz SIWZ przysługują również organizacjom wpisanym na listę organizacji uprawnionych do wnoszenia środków ochrony prawnej, prowadzoną przez Prezesa Urzędu Zamówień Publicznych.

# **Rozdział XVIII. Opis części zamówienia (art. 36 ust. 2 pkt 1) Pzp).**

Zamawiający nie dopuszcza składania ofert częściowych.

# **Rozdział XIX. Zamówienia uzupełniające (art. 36 ust. 2 pkt 3) Pzp).**

Zamawiający nie przewiduje udzielanie zamówień uzupełniających.

# **Rozdział XX. Postanowienia końcowe**

1. Zamawiający nie dopuszcza składania ofert wariantowych, nie przewiduje zawarcia umowy ramowej, przeprowadzenia aukcji elektronicznej, zwrotu kosztów udziału Wykonawców w postępowaniu o udzielenie zamówienia, z zastrzeżeniem postanowień art. 93 ust. 4 ustawy, nie ogranicza możliwości ubiegania się o zamówienia tylko dla wykonawców, u których ponad 50% pracowników stanowią osoby niepełnosprawne. 2. Oferty, opinie biegłych, oświadczenia, zawiadomienia, wnioski, inne dokumenty informacje składane przez Zamawiającego i Wykonawców oraz umowa, stanowią załączniki do protokołu postępowania.

3. Protokół wraz z załącznikami jest jawny. Załączniki do protokołu udostępnia się po dokonaniu wyboru najkorzystniejszej oferty lub unieważnieniu postępowania, z tym, że oferty udostępnia się po ich otwarciu.

4. Nie ujawnia się informacji stanowiących tajemnicę przedsiębiorstwa w rozumieniu przepisów o zwalczaniu nieuczciwej konkurencji, jeżeli Wykonawca, nie później niż w terminie składania ofert, zastrzegł, że nie mogą być one udostępniane. Wykonawca nie może zastrzec informacji, o których mowa w art. 86 ust. 4 ustawy.

5. Ujawnienie treści protokołu, załączników do protokołu, w tym ofert, odbywać się będzie na pisemny wniosek, według następujących zasad:

a. wgląd w miejscu i czasie wyznaczonym przez Zamawiającego,

b. przesłanie kopii pocztą, faksem lub drogą elektroniczną, zgodnie z wyborem wskazanym we wniosku oraz możliwościami technicznymi Zamawiającego,

c. bez zgody Zamawiającego wnioskodawca w trakcie wglądu nie może samodzielnie kopiować lub utrwalać treści złożonych ofert, za pomocą urządzeń przeznaczonych do utrwalania obrazu,

d. Zamawiający ustali czas i miejsce, w którym zostanie dokonana czynność udostępnienia dokumentów.

6. Wykonawca ponosi koszty związane z przygotowaniem i złożeniem oferty.

7. Przywołane w SIWZ załączniki stanowią jej integralną część.

## **Wykaz załączników do SIWZ:**

Załącznik nr 1 – Opis przedmiotu zamówienia

Załącznik nr 2 – Wzór umowy

Załącznik nr 3 – Wzór formularza oferty

Centrum Nowoczesności Młyn Wiedzy ul. Plac Teatralny 7 / 87-100 Toruń

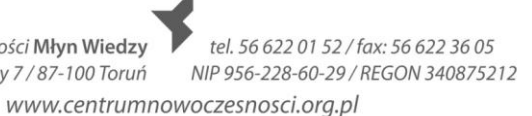

Załącznik nr 4 – Wzór oświadczenia o spełnieniu warunków udziału w postępowaniu

Załącznik nr 5 – Wzór oświadczenia o braku podstaw do wykluczenia

Załącznik nr 6 – Wzór formularza wykazu wykonanych usług

Załącznik nr 7 – Wzór formularza wykazu osób biorących udział w realizacji zamówienia

Zatwierdzam:

\_\_\_\_\_\_\_\_\_\_\_\_\_\_\_\_\_\_\_\_\_\_\_\_\_\_\_

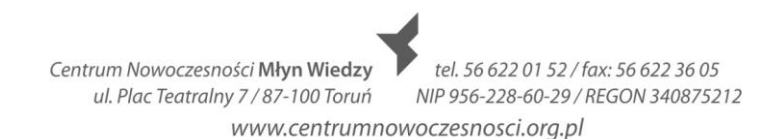

## **Załącznik nr 1 do SIWZ**

# **SZCZEGÓŁOWY OPIS PRZEDMIOTU ZAMÓWIENIA**

#### **do specyfikacji istotnych warunków zamówienia**

**dotyczącej postępowania "na dostawę i wdrożenie systemu sprzedaży i rezerwacji biletów wraz z bramkami obrotowymi (kołowrotami) i bramkami uchylnymi dla Centrum Nowoczesności Młyn Wiedzy w Toruniu"**

Przedmiotem zamówienia jest dostawa i wdrożenie systemu sprzedaży i rezerwacji biletów wraz z bramkami obrotowymi (kołowrotami) i bramkami uchylnymi dla Centrum Nowoczesności Młyn Wiedzy w Toruniu

## **I. WARUNKI OGÓLNE**

1. Prace wymienione w niniejszym SIWZ należy wykonać do 30 sierpnia 2013 r., przy czym rozpoczęcie realizacji zamówienia nastąpi nie wcześniej niż w dniu zapewnienia przez Zamawiającego wejścia na teren obiektu mieszczącego się w Toruniu (87-100) przy ulicy ul. Łokietka 5 i ul. Dworcowej 8-10.

2. Wdrażane systemy muszą być zgodne z wymogami obowiązującymi przepisami prawa.

3. System musi zostać zintegrowany z systemem finansowo księgowym Enova.

## **II. WARUNKI WSTĘPNE**

1. System musi być dostarczony wraz z bezterminową licencją na jego użytkowanie oraz z minimum 24 miesięcznym wsparciem technicznym w zakresie aktualizacji, rozbudowy i parametryzacji systemu dostosowującej go do zmian prawnych, np. zmianę VAT.

3. Dostawca Systemu musi zapewnić bezpłatną minimum 24 miesięczną gwarancję w następującym zakresie:

a. Usuwania błędów, awarii i usterek oprogramowania wskazanych przez użytkownika, b. Udzielania wyjaśnień i konsultacji Zamawiającemu w okresie od stycznia 2014 r. do

grudnia 2015 w godzinach 9:00-17:00 przez 5 dni w tygodniu od wtorku do soboty bez świat.

c. Systematyczną aktualizację i dostarczanie Zamawiającemu dokumentacji po wykonanych pracach.

4. Dostawca Systemu musi zapewnić gwarancje na dostarczony sprzęt komputerowy zgodnie z treścią specyfikacji technicznych poszczególnych urządzeń.

5. System musi posiadać w pełni parametryzowany i udokumentowany interfejs komunikacyjny.

6. Wykonawca wkalkuluje w koszt oferty szkolenie dla 2 administratorów oraz szkolenie dla 5 użytkowników systemu – w terminie wskazanym przez Zamawiającego. Pojedyncze szkolenie nie może trwać dłużej niż 5 dni.

Wykonawca przeszkoli administratorów m.in. w zakresie archiwizacji oprogramowania, tak aby można było uruchomić system po awarii bez potrzeby wzywania serwisu.

# **III.WARUNKI SZCZEGÓŁOWE ZAKRESU PRAC PRZEDMIOTU ZAMÓWIENIA**

tel. 56 622 01 52 / fax: 56 622 36 05 Centrum Nowoczesności Młyn Wiedzy ul. Plac Teatralny 7 / 87-100 Toruń NIP 956-228-60-29 / REGON 340875212 www.centrumnowoczesnosci.org.pl

## **WYMIENIONYCH W SOPZ:**

## **Wykaz zadań do wykonania przez Wykonawcę w ramach wdrożenia systemu sprzedaży i kontroli biletów**

- Dostawa urządzeń zgodnie z zestawieniem;
	- Dostawa systemu sprzedaży i kontroli biletów zgodnie z zestawieniem liczby stanowisk oraz projektem strefy kontroli biletów (zlokalizowanym na parterze na przedpolu ekspozycji 0.04 zgodnie z Załącznikiem nr 8 do SOPZ); zasilanie bramek należy wykonać przewodem YDY 3x2,5 z tablicy TCO.2 zlokalizowanej w pomieszczeniu nr 0.32 Przedsionek (załącznik nr 9 do SOPZ), serwer należy umieścić w pomieszczeniu 0.26 (serwerownia - załącznik nr 10 do SOPZ) natomiast komputer sterujący należy zamontować w pomieszczeniu 0.09 (Załącznik nr 11 do SOPZ).
- Przeprowadzenie wdrożenia trwającego od minimum 3 dni do 7 dni, prowadzonego przez co najmniej 2 lub 3 osoby ( w terminie podanym przez Zamawiającego), polegającego na:
	- instalacii serwera,
	- instalacji wszystkich modułów oprogramowania,
	- skonfigurowaniu wszystkich opcji systemu zgodnie z wymaganiami,
	- przeszkoleniu wskazanego personelu z konfiguracji i obsługi systemu,
- Montaż bramek obrotowych (kołowrotów) we wskazanych miejscach na podłodze granitowej (nie impregnowanej, położonej na zaprawie klejowej uelastycznionej Atlas, użyta fuga: Baumit Premium Fuge) o grubości 1 cm, (w przypadku poziomu parteru wykonano podłoże pod płytkami z betonu podkładowego B 7,5 o grubości około 5-6 cm), wraz z przygotowaniem przewodów elektrycznych i szpilek zgodnie ze specyfikacją bramek obrotowych; Montaż bramek uchylnych ( jedna bramka uchylna elektryczna i jedna bramka uchylna mechaniczna) we wskazanych miejscach na podłodze granitowej, (nie impregnowanej, położonej na zaprawie klejowej uelastycznionej Atlas, użyta fuga: Baumit Premium Fuge) o grubości 1 cm, (w przypadku poziomu parteru wykonano podłoże pod płytkami z betonu podkładowego B 7,5 o grubości około 5-6 cm) wraz z przygotowaniem przewodów elektrycznych i szpilek zgodnie ze specyfikacją bramek;
- Bramka uchylna elektryczna wymagane jest podłączenie przewodów od bramki uchylnej elektrycznej do centrali p. poż.
- Wykonanie odpowiednich prac budowlanych niezbędnych przy montażu bramek obrotowych (kołowrotów) i bramek uchylnych;
- Zamawiający informuje, iż w rejonie parteru obiektu nie występują żadne instalacje, poza instalacjami wod. – kan. w części sanitarnej.
- Zamawiający wymaga ukrycia przewodów wychodzących z urządzeń kontroli dostępu pod założonymi płytkami granitowymi (wykucie otworów pod kable) oraz doprowadzenie do stanu pierwotnego nawierzchni z płytek granitowych ( wymiar płytki granitowej 30X60cm, grubość 1cm.), jak również dalszego poprowadzenia przewodów po ścianie i pod sufitem;
- Zamawiający posiada i przekaże Wykonawcy fabrycznie nowe, w pełni wartościowe płytki do odtworzenia podłogi w miejscu jej demontażu, w ilości – 20 sztuk.
- Zamawiający wymaga wykonanie prac związanych z przygotowaniem infrastruktury sieciowej i zasilającej oraz wymaganych prac montażowych niezbędnych do funkcjonowania przedmiotu zamówienia;
- Zamawiający wymaga doprowadzenia przewodu od bramek do centrali p. poż. zlokalizowanej zgodnie z załącznikiem nr 12
- W celu uruchomienia kontroli dostępu przy użyciu bramek uchylnych i obrotowych konieczne jest zapewnienie zasilania 24V AC i połączenie 4 żyłowym przewodem bramki z komputerem, na którym będzie zainstalowany Moduł Kontrola Biletów dla bramek obrotowych (kołowrotów);
- Wykonanie prac związanych z przygotowaniem i montażem infrastruktury sieciowej i zasilającej;
- Zamawiający informuje, że w pomieszczeniu kasowym nr 0.08 znajdującym się na parterze jest wykonana infrastruktura sieciowa połączona z serwerownią
- Zamawiający wymaga podłączenia przewodów do bramek obrotowych od centrali p. poż. i konfiguracji tej centrali, talk aby w razie alarmu bramki obrotowe otwierały się samoczynnie.
- Zamawiający posiada już zainstalowaną centralę SAP, firmy SIEMENS, typ FC 724-ZA
- Zamawiający informuje, że rodzaj sufitów, trasy kablowe, ściany działowe są zróżnicowane w zależności od miejsca. Jednocześnie Zamawiający informuje, że wysokość pomieszczenia na parterze wynosi: 3.00m, Wysokość do stropu żelbetowego wynosi 3,47. Zamawiający udostępnia rzut przekroju stanowiący załącznik nr 13. Dodatkowo Zamawiający informuje, że w budynku na parterze zastosowano sufity podwieszone o konstrukcji metalowej z wypełnieniem płytami z włókien – z powleczeniem włókniną akustyczną (konstrukcja profili widoczna) THERMATEX ANTARIS B – 120X60 i 60X60. Pod wylewką betonową znajduje się styropian posadzkowy o grubości 10 cm.
- Zamawiający informuje, że w rozdzielnicy jest miejsce na zamontowanie 3 wył. Typu S. Jednocześnie Zamawiający informuje, że 3 transformatory 220V/24V prądu zmiennego o wymiarach 125X160mm (podstawa) i wysokość 80 mm nie zmieszczą się w rozdzielnicy. Należy je zbudować w oddzielnej skrzynce lub zamontować p/w sufitu podwieszanego.
- Zamawiający załącza rzut parteru stanowiące załącznik nr 14.
- Zamawiający załącza kartę katalogową użytych płytek granitowych stanowiącą załącznik nr 15.
- Wykonawca musi zapewnić wyjście otwarcia bramek w instalacji alarmowej sygnalizacji pożarowej, w razie pożaru ( Załącznik nr 12 do SOPZ)
- Dostawa druków biletów w liczbie 100 000 sztuk wg następujących wytycznych:
	- Materiał papier termiczny 175 gram;
	- Wymiary 2" x 3" (50,8mm x 101,6mm);
	- Kolorystyka 0/4 + czarny znacznik;
- Dostosowane do drukarki wyposażonej w obcinacz biletów;
- Dostawa biletów nastąpi w ciągu 30 dni od momentu wysłania do Wykonawcy ostatecznego projektu graficznego biletu. Projekt zostanie wysłany najpóźniej w ciągu 7 dni roboczych od otrzymania przez Zamawiającego wytycznych dotyczących wszelkich kryteriów według których ma być wykonany projekt graficzny biletu;
- Świadczenie usługi wsparcia technicznego systemu sprzedaży biletów przez okres 2 lat od dnia podpisania protokołu końcowego, polegającej na:
	- rozwiązywaniu problemów technicznych związanych z działaniem i obsługą systemu,
	- udzielaniu informacji na temat sposobu działania wszystkich funkcji oferowanych przez system,
- udzielaniu informacji na temat sposobu wykonywania kopii bezpieczeństwa danych systemu,
- udzielaniu informacji na temat optymalnej względem potrzeb konfiguracji systemu,
- wervfikacji powodów, które doprowadziły do niezgodności w zgromadzonych danych (jaki użytkownik i w jakich okolicznościach popełnił błąd);
- Jeżeli awarii ulegnie dane urządzenie (z wyłączeniem serwera i komputerów) to musi zostać przekazane do serwisu zgodnie z Kartami Gwarancyjnymi przekazanymi wraz ze sprzętem; Wykonawca zapewni zdalną (telefon, e-mail lub przez zdalny pulpit) pomoc po wdrożeniu systemu przez okres 2 lat w godzinach od godz. 9:00-17:00 przez pięć dni w tygodniu;
- Wykonawca przeszkoli Informatyka w zakresie archiwizacji oprogramowania, tak aby można było uruchomić system po awarii bez potrzeby wzywania serwisu;
- Wykonawca zagwarantuje przez okres 24 miesięcy dostarczenie urządzenia zastępczego na czas naprawy wadliwego sprzętu ( z wykluczeniem urządzeń fiskalnych);
- Zamawiający zastrzega sobie możliwość wezwania Wykonawcy do przeprowadzenia prezentacji systemu proponowanego przez Wykonawcę w siedzibie Zamawiającego w ciągu 7 dni od otwarcia kopert;
- Podczas wyżej wymienionej prezentacji Wykonawca musi mieć możliwość przedstawienia na działającym systemie każdej z wymienionych przez Zamawiającego funkcji w SIWZ;
- Jeżeli nie będzie możliwości przeprowadzenia prezentacji co najmniej jednej z funkcji opisanej w SIWZ będzie skutkowało odrzuceniem oferty.

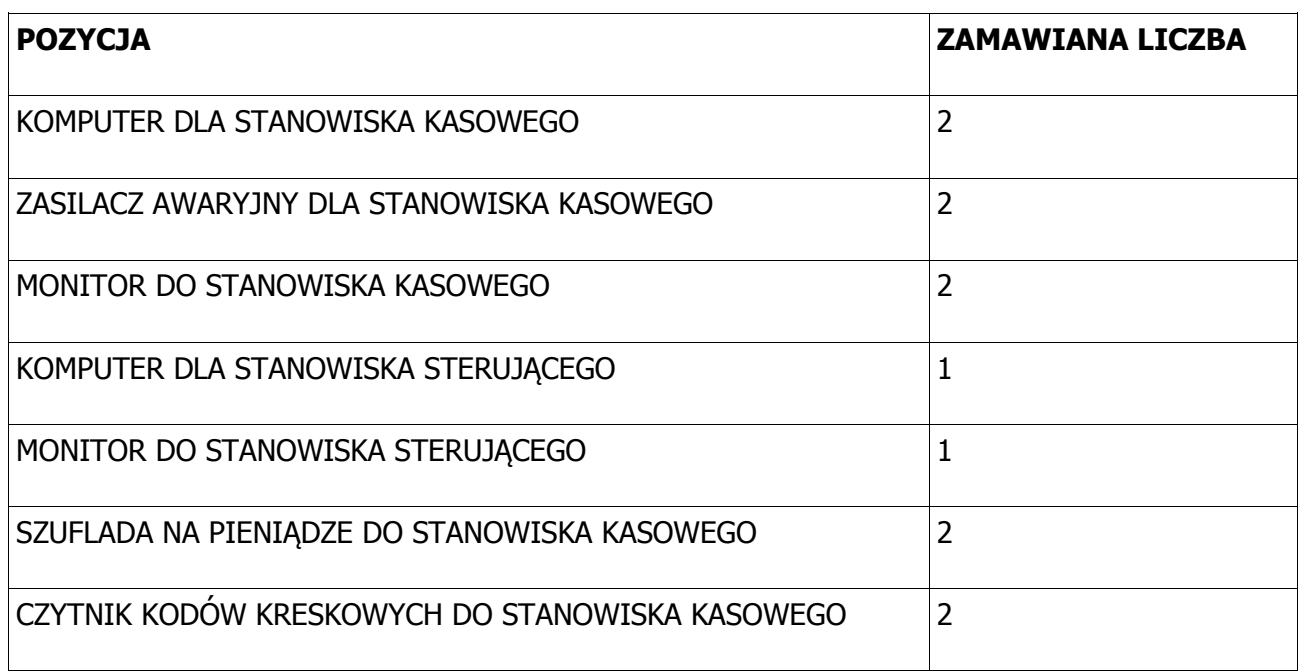

# **ZESTAWIENIE ILOŚCIOWE URZĄDZEŃ**

www.centrumnowoczesnosci.org.pl

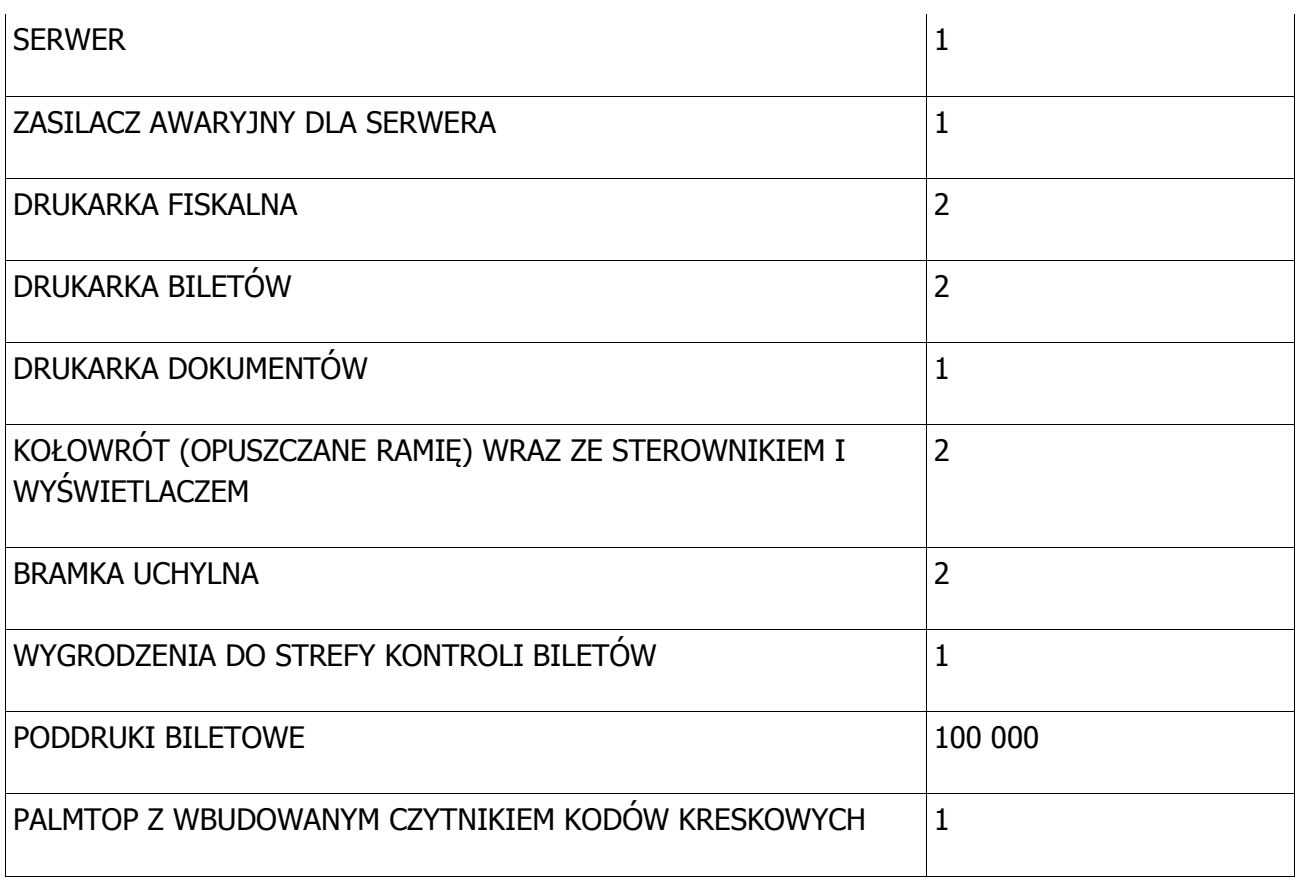

# **ZESTAWIENIE LICZBY STANOWISK/LICENCJI**

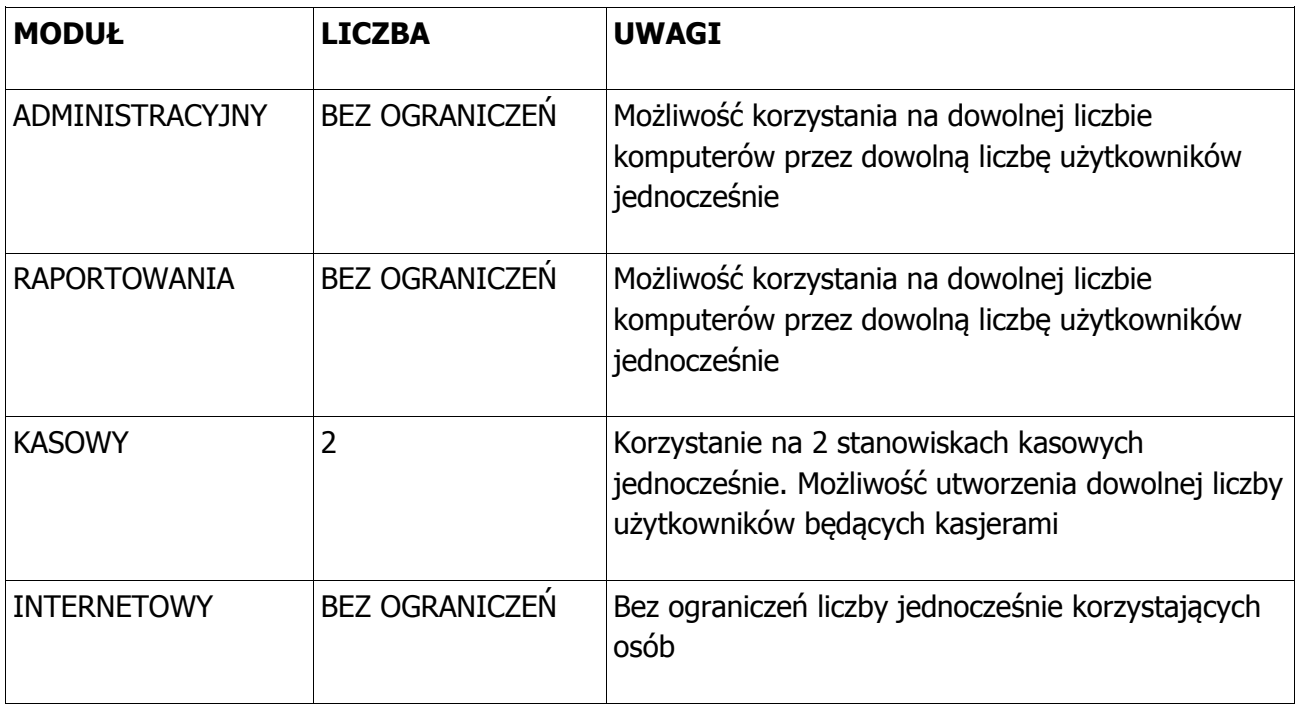

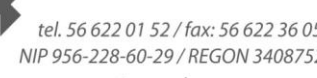

www.centrumnowoczesnosci.org.pl

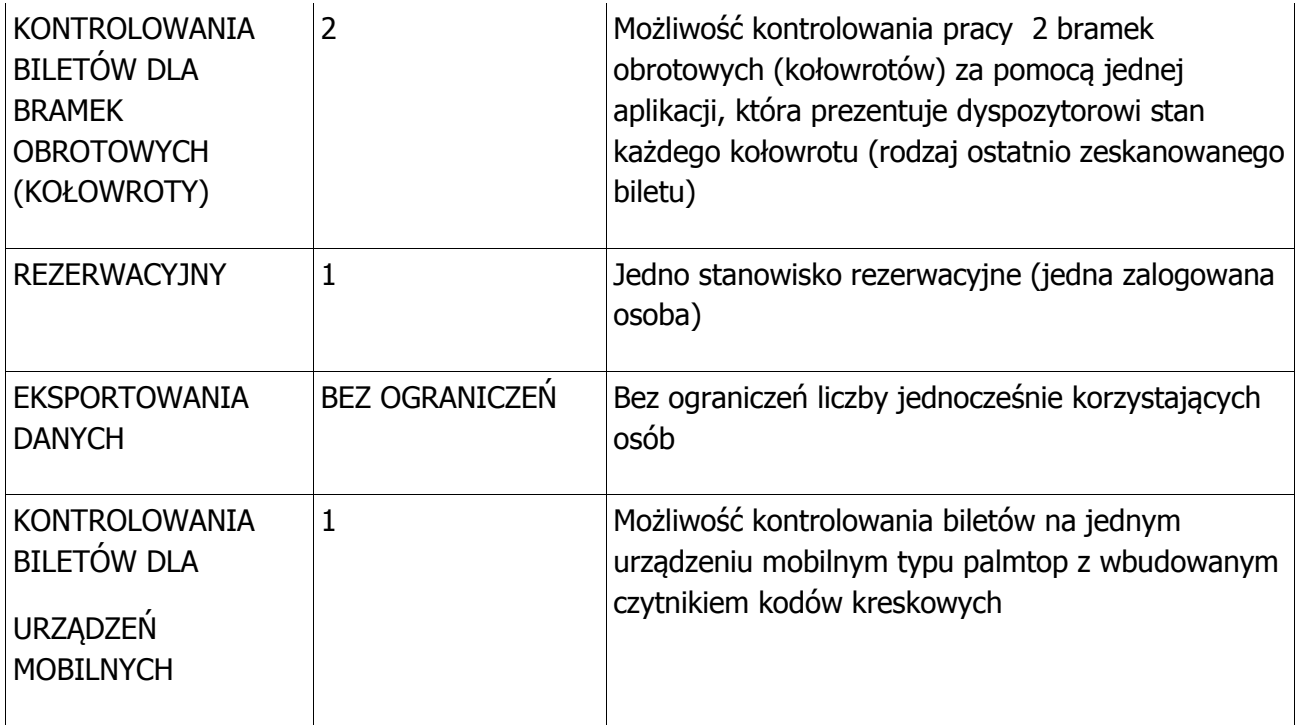

# **SPECYFIKACJA TECHNICZNA URZĄDZEŃ**

# **KOMPUTER DLA STANOWISKA KASOWEGO I STANOWISKA STERUJĄCEGO**

- Procesor co najmniej dwurdzeniowy wykonany w technologii 45nm ; pamięcią cache L2 - 2 MB lub większą; taktowanie magistrali minimum 800 MHz; zestaw chłodzący (radiator + wentylator gwarantujące pracę w temperaturze bezpiecznej dla procesora);
- Pamięć RAM DDR3; co najmniej 4 GB; o częstotliwości taktowania 1333 MHz współpracująca z płytą główną;
- Dysk Twardy o pojemności minimum 250 GB, interfejs SATA II, pamięć podręczna cache 16 MB, prędkości obrotowej 7200 obr./min;
- Płyta główna obsługująca standard SATA II ; wyposażona w co najmniej dwa gniazda pamięci DDR3 w technologii Non-ECC; zintegrowana gigabitowa karta sieciowa; zintegrowana karta dźwiękowa; zintegrowana karta graficzna; posiadająca co najmniej: 1 złącze PCI-E 16X; 1 złącze portu szeregowego COM; 8 złączy USB 2.0 (minimum 2 na przednim panelu); umożliwiająca pracę z 64 bitowymi systemami operacyjnymi;
- Nagrywarka DVD obsługująca standardy DVD+R, DVD-R, oparta o interfejs SATA;
- Obudowa typu Desktop z możliwością położenia lub postawienia o wysokości nie większej niż 12 cm, w kolorze czarnym z zasilaczem aktywnym minimum 320 Wat obsługującym płytę główną;
- Klawiatura tego samego producenta,
- Mysz tego samego producenta;
- System operacyjny Microsoft Windows 7 wraz z nośnikiem oprogramowania, umożliwiający bezproblemową pracę pakietów programów biurowych będącego częścią niniejszego zestawu; obsługujący instrukcje 64-bitowe, w pełni obsługujący 8GB pamięci operacyjnej;
- Gwarancja producenta minimum 36 miesięcy lub dłuższa świadczona w miejscu instalacji sprzętu;
- Czas reakcji serwisu: do końca następnego dnia roboczego;
- Serwis urządzeń musi być realizowany przez Producenta lub Autoryzowanego Partnera Serwisowego Producenta;
- W przypadku awarii dysków twardych dysk pozostaje u Zamawiającego.

## **ZASILACZ AWARYJNY DLA STANOWISKA KASOWEGO**

- Czas podtrzymania przy obciążeniu 100%: minimum 3,5 min.;
- Liczba gniazd z potrzymaniem 4 x PL (10A);
- Liczba gniazd wyjściowych z ochroną antyprzepięciową: 4 x PL (10A);
- Posiada zimny start:
- Zakres napięcia wyjściowego w trybie podstawowym od 180-266 V;
- Typ obudowy desktop;
- Gwarancja minimum 24 miesiące;

## **ZASILACZ AWARYJNY DLA SERWERA**

- Czas podtrzymania przy obciążeniu 50%: minimum 19 min.;
- Moc skuteczna 700W;
- Interfejs RJ-11, RJ-45;
- Ilość gniazd sieciowych min. 4;
- Spełniane Normy i Certyfikaty CE, RoHS, REACH: Contains No SVHCs;
- Gwarancja minimum 24 miesiące;

#### **MONITOR DO STANOWISKA KASOWEGO**

- Ekran panoramiczny LED o przekątnej 19";
- Kolor obudowy czarny;
- Typ matrycy LED-Backlit;
- Wielkość plamki 0.283;
- Kąt widzenia poziomy /pionowy 170 / 160:
- Częstotliwość odchylania pionowego 50 76 HZ;
- Częstotliwość odchylania poziomego 30 83 KHZ;
- Jasność 250 CD/M2;
- Kontrast 12000000:1;
- Czas reakcii 5 MS;
- Rozdzielczość fizyczna  $1440$  X 900 (16:10);
- Ilość wyświetlanych kolorów 16.7 MILIONA;
- Wbudowane głośniki;
- Wejścia VGA/D-SUB;
- Gwarancja: co najmniej 12 miesięcy;

## **MONITOR DO STANOWISKA STERUJĄCEGO**

- Ekran panoramiczny LED o przekątnej 19";
- Kolor obudowy czarny;
- Typ matrycy LED-Backlit:
- Wielkość plamki 0.283;
- Kąt widzenia poziomy /pionowy 170 / 160;
- Częstotliwość odchylania pionowego 50 76 HZ;

tel. 56 622 01 52 / fax: 56 622 36 05 Centrum Nowoczesności Młyn Wiedzy ul. Plac Teatralny 7/87-100 Toruń NIP 956-228-60-29 / REGON 340875212 www.centrumnowoczesnosci.org.pl

- Częstotliwość odchylania poziomego 30 83 KHZ;
- Jasność 250 CD/M2;
- Kontrast 12000000:1;
- Czas reakcji 5 MS;
- Rozdzielczość fizyczna  $1440$  X 900 (16:10);
- Ilość wyświetlanych kolorów 16.7 MILIONA;
- Wbudowane głośniki;
- Wejścia VGA/D-SUB:
- Gwarancja: co najmniej 12 miesięcy;

#### $\bullet$ **SZUFLADA NA PIENIĄDZE DO STANOWISKA KASOWEGO**

- Metalowe prowadnice;
- Kolor obudowy czarny;
- 8 przegród na banknoty dostosowane do polskich banknotów i banknotów EURO;
- Otwierana poleceniem z kasy;
- Wysokość nie większa niż 13 cm, szerokość nie większa niż 420 cm;
- Wyjmowany pojemnik na bilon;
- Możliwość montażu szuflady pod blatem;
- Gwarancja minimum 12 miesięcy;

## **CZYTNIK KODÓW KRESKOWYCH DO STANOWISKA KASOWEGO**

- odczyt kodów 1D (w tym GS1 DataBar), także złej jakości i uszkodzonych;
- szybkość skanowania 100 skanów na sekundę;
- duży zasięg odczytu ( 0-44 cm);
- uchwyt pistoletowy (zapewnia komfort pracy oraz dużą wydajność skanowania);
- norma przemysłowa IP41;
- odporność na upadki (30-krotny upadek na beton z wysokości 1,5 m);
- dwa tryby pracy: automatyczny i manualny;
- wyposażony w podstawkę;
- interfejs USB;
- automatyczna identyfikacja i konfiguracja interfejsu podłączonego kabla;
- Obudowa plastikowa czarna:
- Gwarancja minimum 12 miesięcy;

#### **SERWER**

- Typ chipsetu Intel 5520 lub równoważny;
- Procesor Intel Xeon Quad-Core E5606 2,13Ghz lub równoważny;
- Możliwość obsługi minimum 2 procesorów;
- Obsługiwane typy pamięci DDR3 1333 ECC;
- Pamieć operacyina minimum 2 GB;
- Maksymalna pojemność pamięci minimum 32 GB;
- Ilość gniazd pamięci minimum 10 szt.:
- Twarde dyski minimum 250GB 2 szt.;
- Minimalna liczba obsługiwanych dysków 4 szt.;
- Zintegrowana karta graficzna;
- Karta sieciowa gigabitowa 2 szt.;
- Kontroler dysków z obsługą RAID 1,0,10,5,50 wraz z podtrzymaniem bateryjnym;
- Obudowa typu Tower;
- Wbudowany zasilacz o minimalnej mocy 450 W;

tel. 56 622 01 52 / fax: 56 622 36 05 Centrum Nowoczesności Młyn Wiedzy ul. Plac Teatralny 7/87-100 Toruń NIP 956-228-60-29 / REGON 340875212

www.centrumnowoczesnosci.org.pl

- Wspierane systemy operacyjne minimum Red Hat Enterprise Linux, VMware ESX;
- Gwarancja producenta minimum 36 miesięcy lub dłuższa świadczona w miejscu instalacji sprzętu;
- Czas reakcji serwisu: do końca następnego dnia roboczego;
- Serwis urządzeń musi być realizowany przez Producenta lub Autoryzowanego Partnera Serwisowego Producenta;
- W przypadku awarii dysków twardych dysk pozostaje u Zamawiającego;

# **DRUKARKA BILETÓW**

- Drukująca bilety w technologii termicznej i termotransferowej;
- Drukarka powinna być wyposażona w fabrycznie zamontowany obcinacz biletów;
	- Minimalna szybkość powinna wynosić minimum 152 mm/s;
	- Obsługa papieru z możliwością cięcia o grubości do 180 g/m²;
	- Obsługa maksymalnej szerokości papieru 112 mm;
	- Możliwość zmiany materiałów eksploatacyjnych bez konieczności używania narzędzi;
	- Możliwość konfiguracji wszystkich ustawień z poziomu komputera podłączonego do takiej drukarki;
	- Możliwość wydruku kodów kreskowych CODE3OF9, 2OF5, EAN8;
	- Możliwość komunikacji z komputerem za pomocą portu USB;
	- Możliwość rozpoznawania końca biletu jako szczelina (gap) lub czarny marker (black point);
	- Gwarancja na drukarkę minimum 24 miesiące, z wyłączeniem materiałów eksploatacyjnych takich jak np. gilotyna 12 miesięcy;

## **DRUKARKA FISKALNA**

- Drukująca kody kreskowe typu EAN128; Szybkość mechanizmu drukującego minimum 150 mm/s;
- Długość rolki papieru minimum 100 m;
- Przechowywanie kopii paragonów na nośniku danych (moduł kopii elektronicznej na karcie SD);
- Możliwość wymiany akumulatora bez konieczności rozkręcania urządzenia;
- Komunikacja z komputerem za pomocą portów USB i COM;
- Kolor obudowy czarny (wszystkie urządzenia wchodzące w skład stanowiska kasowego muszą mieć ten sam kolor: monitor, skaner kodów kreskowych, klawiatura, myszka, drukarka biletów);
- Wykonawca musi posiadać uprawnienia wydane przez producenta urządzenia do serwisowania dostarczonych urządzeń (w tym do fiskalizacji tych urządzeń):
- Wyświetlacz dla klienta LCD (4 wiersze po 20 znaków z podświetleniem);
- Jeden mechanizm termiczny z 40 znakami na wiersz;
- Interfejsy: 2xRS232, USB; Gwarancia producenta na urządzenie minimum 12 miesięcy; gwarancja na pamięć fiskalną minimum 24 miesiące;

# **DRUKARKA DOKUMENTÓW**

- Technologia druku: laserowa;
- Maksymalny rozmiar nośnika A4;
- Rozdzielczość 1200x1200 DPI;
- Szybkość druku w czerni co najmniej 25 stron/min.;
- Standardowo moduł automatycznego wydruku dwustronnego;

tel. 56 622 01 52 / fax: 56 622 36 05 Centrum Nowoczesności Młyn Wiedzy ul. Plac Teatralny 7 / 87-100 Toruń NIP 956-228-60-29 / REGON 340875212 www.centrumnowoczesnosci.org.pl

- Pełna instalacja oprogramowania obsługiwana w systemach operacyjnych z rodziny Microsoft Windows, Mac OS;
- Pamięć standardowa co najmniej 128 MB;
- Karta sieciowa Gigabit Ethernet;
- Złacze zewnętrzne USB 2.0;
- Interfejs sieci bezprzewodowej 802.11b/g/n;
- Pojemność podajnika papieru minimum 150 arkuszy;
- Kolor urządzenia: czarny:
- Gwarancia: co najmniej 12 miesiecy.

# **KOŁOWRÓT (OPUSZCZANE RAMIĘ) Z WBUDOWANYM STEROWNIKIEM**

- W komplecie transformator 230/24V AC do zamontowania w przygotowanej szafie elektrycznej;
- Wbudowany napęd wspomagający przechodzenie;
- Obudowa i opuszczane ramiona wykonana z kwasoodpornej stali nierdzewnej;
- Wszystkie wewnętrzne elementy stalowe ocynkowane;
- Dwukierunkowy mechanizm;
- Wyłączenie zasilania lub sygnał z centralki p. poż powoduje złożenie ramienia i samoczynne ustawienie go w pionie co daje możliwość szybszego przechodzenia bez potrzeby popychania ramion kołowrotu;
- Wbudowane sprzęgła regulujące siłę wspomagania ruchu ramion;
- Dostep do wnetrza chroniony zamkiem co utrudnia nieuprawniona ingerencie:
- Wymiary obudowy: Dług. x Szer. x Wys. (ramie)  $1075 \times 254 \times 1000$ mm (465mm);
- Sposób mocowania: wyprowadzone z podłoża gwintowane szpilki stalowe ocynkowane M10 wystające ponad poziom 30-50mm;
- Zasilanie 24V AC:
- Minimalna przepustowość praktyczna / maksymalna 900 osób na godzinę / 35 osób na minutę;
- Czas obrotu ramienia o 120o 1s;
- Światło przejścia 500 mm;
- Impuls sterujący otwarciem wolne styki zwierne lub impuls napięciowy 12 lub 24V / 0,05s do 1s;
- Impuls potwierdzenia wykonania przejścia: 0,2s wolne styki zwierne;
- Wyjścia dla zewnętrznych lamp i sygnalizatora akustycznego 2 x 10W/24VAC 1 x 12VDC/0.2A;
- Temperatura pracy: od -30 $^{\circ}$ C do + 40 $^{\circ}$ C:
- Wyposażony w sterownik współpracujący z systemem sprzedaży biletów, który posiada:
	- Czytnik kodów kreskowych odczytujący kody kreskowe biletów w standardzie CODE128;
	- Wyświetlacz graficzny skierowany w stronę przejścia;
- Komunikacja z modułem oprogramowania, który steruje kołowrotem za pomoca magistrali RS485;
- Podłączenie za pomocą dwużyłowego przewodu 2x0,5mm;
- Obudowa sterownika wykonana z takiego samego materiału jak pokrywa kołowrota;
- Gwarancja minimum 36 miesięcy;

# **BRAMKA UCHYLNA MECHANICZNA**

polerowana kolumna i skrzydło wykonane z kwasoodpornej stali nierdzewnej;

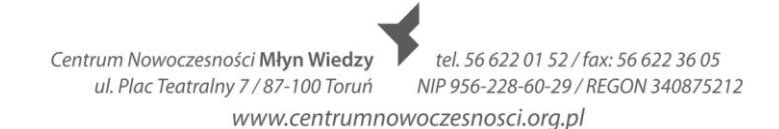

- jednokierunkowy mechanizm ze sprężyną powrotną;
- wbudowany zamek;
- możliwość zablokowania obrotu skrzydła w pozycji zamknięcia i wychylenia;
- samoczynny powrót skrzydła do położenia zagradzającego;
- stopa przykryta talerzem nierdzewnym maskującym mocowanie;
- średnica podstawy wraz z talerzem 150 mm;
- średnica kolumny 50mm;
- mocowanie otwory tarczy mocującej 4 x Φ9mm / na średnicy 120mm;
- wysokość 1000 mm;
- długość ramienia 870 mm;
- poziomy poprzeczek 600 i 900 mm;
- kat obrotu 90 stopni;
- światło przejścia 900 mm;
- temperatura pracy: od -30 $^{\circ}$ C do + 40 $^{\circ}$ C;
- sposób blokowania kluczyk;
- Gwarancja minimum 12 miesięcy;

#### **BRAMKA UCHYLNA ELEKTRYCZNA**

- polerowana kolumna i skrzydło wykonane z kwasoodpornej stali nierdzewnej;
- dwukierunkowy mechanizm działania, ramię po otwarciu powraca pod działaniem sprężyny;
- sposób blokowania: ryglowana elektrycznie, bez napędu;
- zwolnienie blokady nastepuje odcieciem zasilania jednego z rygli:
- stopa przykryta talerzem nierdzewnym maskującym mocowanie;
- średnica podstawy wraz z talerzem 150 mm;
- średnica kolumny 50mm;
- mocowanie otwory tarczy mocującej 4 x Φ9mm / na średnicy 120mm;
- wysokość 1000 mm;
- długość ramienia 870 mm;
- poziomy poprzeczek 600 i 900 mm;
- kat obrotu 90 stopni;
- światło przejścia 900 mm;
- $\bullet$  temperatura pracy: od -30oC do + 40oC;
- gwarancja minimum 36 miesięcy;

## **WYGRODZENIA W STREFIE KONTROLI BILETÓW**

 ok 10 mb poprzeczki, 6 x słupek ze złączkami, całość wykonana z polerowanej stali nierdzewnej 0H18N9;

## **PALMTOP DO RĘCZNEJ KONTROLI BILETÓW**

- Wyposażony z system operacyjny Windows CE 5.0 lub nowszy kompatybilny z modułem kontroli biletów systemu sprzedaży biletów;
- Przystosowany do pracy w ciężkich warunkach (norma IP54);
- W zestawie zapasowa bateria o poj. co najmniej 2000 mAh;
- Karta sieci bezprzewodowej WIFI A/B/G;
- Wbudowany laserowy czytnik kodów;
- Sygnalizacja dźwiękowa i wizualna poprawnego odczytu kodu np. (sygnał dźwiękowy i dodatkowo świecaca dioda na kolor zielony);
- Gniazdo Micro Secure Digital (rozszerzenie pamięci);

tel. 56 622 01 52 / fax: 56 622 36 05 Centrum Nowoczesności Młyn Wiedzy ul. Plac Teatralny 7/87-100 Toruń NIP 956-228-60-29 / REGON 340875212 www.centrumnowoczesnosci.org.pl

- Wyświetlacz z ekranem dotykowym;
- Klawiatury alfanumeryczna (23 klawisze);
- Odporny na upadki z wysokości 1.2 m;
- Waga do 300 g;
- Wyposażony w oprogramowanie do tworzenia kopii bezpieczeństwa na wypadek rozładowania urządzenia;
- Wyposażony w oprogramowanie pozwalające na zablokowanie możliwości uruchamiania innych aplikacji niż aplikacji do kontroli biletów;
- Gwarancia minimum 12 miesiecy:

# **SPECYFIKACJA MINIMALNEJ FUNKCJONALNOŚCI OPROGRAMOWANIA**

System musi posiadać co najmniej następujące moduły funkcjonalne:

- moduł  $Kasowy$  moduł umożliwiający wykonanie wszelkich operacji związanych z obsługą zakupu biletów i towarów przez klienta,
- moduł *Administracyjny* moduł umożliwiający konfigurację całości systemu,
- moduł Rezerwacyjny moduł umożliwiający obsługę rezerwacji miejsc,
- moduł Raportowania moduł umożliwiający generowanie raportów,
- moduł Kontrolowania biletów dla bramek obrotowych (kołowrotów)– moduł umożliwiający sprawdzenie poprawności biletów przy wejściu do obiektu za pomocą bramek z wbudowanymi sterownikami,
- moduł Kontrolowania biletów dla urządzeń mobilnych moduł umożliwiający sprawdzenie poprawności biletów przy wejściu do obiektu za pomocą urządzeń mobilnych typu palmtop z wbudowanym czytnikiem kodów kreskowych,
- moduł *Internetowy* moduł umożliwiający rezerwację i sprzedaż biletów za pomocą strony internetowej,
- moduł Eksportowania danych moduł umożliwiający komunikację z systemem finansowo-księgowym Enova posiadanym przez Zamawiającego.

## **Ogólne założenia oprogramowania:**

Obsługa wydarzeń (zwiedzanie, spotkanie, itp.)

- możliwość utworzenia i zarządzania dowolną liczbą wydarzeń;
- możliwość przeniesienia wydarzenia do archiwum (takie wydarzenie jest pamiętane w systemie ale nie pojawia się w module kasowym czy innych funkcjach systemu dotyczących bieżącej pracy);
- możliwość zdefiniowania nazwy i opisu wydarzenia w zdefiniowanych wcześniej językach;
- możliwość przypisania wydarzenia do grupy wydarzeń oraz określenia jednego lub wielu organizatorów (w późniejszych celach raportowych);
- możliwość przypisania dodatkowych usług do wydarzenia dla poszczególnych kategorii rezerwacji:
- usługą może być funkcją pracownika np. przewodnik, opiekun grupy;
- usługą może być towar lub usługa wybrana z kartoteki;
- usługą może być towar lub usługa wybrana z kartoteki w połączeniu z funkcją (stanowiskiem) pracownika;

#### Obsługa organizatorów

- możliwość utworzenia i zarządzania dowolną liczbą organizatorów;
- przypisywanie organizatorów do wydarzeń;

tel. 56 622 01 52 / fax: 56 622 36 05 Centrum Nowoczesności Młyn Wiedzy ul. Plac Teatralny 7/87-100 Toruń NIP 956-228-60-29 / REGON 340875212 www.centrumnowoczesnosci.org.pl

możliwość generowania raportów sprzedażowych dla konkretnych organizatorów;

#### Obsługa lokalizacji

- **·** fizyczne miejsce, do którego sprzedawane są bilety;
- możliwość utworzenia i zarządzania dowolna liczba lokalizacji;
- możliwość wyboru lokalizacji dla każdego terminu;
- możliwość generowania raportów z podziałem na lokalizacje;

#### Obsługa obiektów

- definiowanie wariantów fizycznych miejsc (obiektów), w których odbywają się organizowane wydarzenia;
- możliwość utworzenia i zarządzania dowolną liczbą obiektów;
- każdy *Obiekt* może składać się z dowolnej liczby *Grup miejsc*, dla których określa się czy są grupą miejsc z *miejscami nienumerowanymi* (wtedy podaje się wyłącznie maksymalną ilość osób, która może w takiej grupie przebywać) czy z miejscami numerowanymi (każde miejsce ma przypisany swój sektor, rząd i numer miejsca);
- obiekt może składać się jednocześnie z kilku grup numerowanych i kilku nienumerowanych;
- każde *miejsce* może być włączane/wyłączane dla każdego terminu pojedynczo lub poprzez wybranie kryteriów terminów;
- każda grupa miejsc może być włączona/wyłączona dla każdego terminu pojedynczo lub poprzez wybranie kryteriów terminów;
- każdy *obiekt* może być wyłączony na zdefiniowany czas (data od data do);
- wyłączenie miejsca, grupy miejsc, obiektu uniemożliwia sprzedaż czy rezerwację biletów;
- dla grup *miejsc numerowanych* istnieje możliwość tworzenia wizualizacji czyli odwzorowania układu miejsc zgodnego z faktycznym stanem;

## Obsługa terminów

- obsługa dowolnej liczby terminów;
- możliwość utworzenia terminu na to samo wydarzenie w różnych lokalizacjach i obiektach;
- bilety na każdy z terminów mogą być sprzedawane w różnych cenach (np. weekendy tańsze, itp.);
- możliwość tworzenia terminów przy pomocy szablonów (np. utworzenie terminu codziennie w konkretne dni tygodnia o ustalonej porze z konkretnymi pozycjami cennika);
- możliwość określania kiedy termin ma być widoczny w kasie, a kiedy w internecie (podanie ilości dni przed rozpoczęciem kiedy termin ma być widoczny i ilości dni przed rozpoczęciem kiedy termin ma przestać być widocznym w module kasowym lub w internetowym);
- możliwość zarządzania liczbą wolnych miejsc dla poszczególnych terminów pojedynczo lub zbiorowo;

## Obsługa kartoteki kontrahentów

- zarządzanie kartotekami kontrahentów;
- obsługa następujących pól: nazwa, adres, kod pocztowy, miejscowość, kraj, adres korespondencyjny (nazwa, adres, kod pocztowy, miejscowość, kraj), numer nip, numer telefonu, faksu, telefonu komórkowego, uwagi, osoba kontaktowa
- określanie czy kontrahent może kupować na przelew z odroczonym terminem płatności (musi być również pole, w którym określa się termin płatności wyrażony w dniach);
- obsługa zgody na otrzymywanie wiadomości e-mail i SMS;
- obsługa 3 pól zgód, których treść można skonfigurować poprzez ustawienia systemu;
- pełna rejestracja zmian danych kontrahentów (zmiana każdego pola w kartotece musi być zarejestrowana) z możliwością przeglądania chronologicznego tych zmian;

#### Obsługa kartoteki pracowników

- możliwość tworzenia pracowników i przypisywanie im uprawnień do poszczególnych funkcji systemu;
- możliwość zarządzania czasem pracy pracowników poprzez obsługę:
- słowników nieobecności (np. urlop wypoczynkowy, chorobowy, delegacja, spotkanie, itd.);
- grafika godzin pracy;
- funkcji (stanowisk) jakie zajmują poszczególni pracownicy (np. przewodnik, personel informacyjny);
- możliwość określenia czy pracownik jest personelem i można mu przypisywać funkcje tj.: przewodnik, opiekun grupy lub inne zdefiniowane;
- wymaganie co najmniej uprawnienia:
- możliwość włączania/wyłączania możliwości płatności przelewem przez kontrahenta;
- możliwość zwrotu biletu skontrolowanego;
- możliwość poprawy danych na fakturze wyłącznie w dniu wystawienia dokumentu;
- możliwość poprawy danych na fakturze bez ograniczeń;
- możliwość dokonywania zmiany formy płatności dokumentu;

#### Obsługa kategorii rezerwacji

- Każda rezerwacja powinna mieć swoje ograniczenia i ustawienia. W tym celu wprowadza się kategorie rezerwacji, które nakładają na rezerwację następujące ograniczenia:
- minimalna ilość zarezerwowanych miejsc;
- maksymalna ilość zarezerwowanych miejsc;
- co ma się stać po wykupieniu rezerwacji z miejscami, których nie kupiono:
- automatycznie mają czekać w rezerwacji,
- automatycznie mają zostać zwolnione (będzie je można sprzedać),
- kasjer ma zdecydować czy mają czekać w rezerwacji, czy mają zostać zwolnione,
- sugerowany czas potwierdzenia rezerwacji;
- co ma się stać z rezerwacją, która nie została na czas potwierdzona (cofnięcie, usunięcie, brak akcji);
- co ma się stać z niewykupioną rezerwacją (cofnięcie, usunięcie, brak akcji);
- zezwolenie użytkownikowi na cofanie rezerwacji z poziomu modułu Internetowego;
- zezwolenie użytkownikowi na usuwanie rezerwacji z poziomu modułu Internetowego;
- określenie szablonów wiadomości e-mail, które są automatycznie wysyłane na adres rezerwującego po następujących operacjach: dodanie rezerwacji, cofnięcie rezerwacji, usunięcie rezerwacji, zmiana rezerwacji, przypomnienie o rezerwacji;
- określenie szablonów wiadomości sms, które są automatycznie wysyłane na adres rezerwującego po następujących operacjach: dodanie rezerwacji, cofnięcie rezerwacji, usunięcie rezerwacji, zmiana rezerwacji, przypomnienie o rezerwacji;

tel. 56 622 01 52 / fax: 56 622 36 05 Centrum Nowoczesności Młyn Wiedzy ul. Plac Teatralny 7 / 87-100 Toruń NIP 956-228-60-29 / REGON 340875212 www.centrumnowoczesnosci.org.pl

#### Obsługa cenników

- możliwość dodania i zarządzania dowolną liczbą cenników;
- cennik składa się z dowolnej liczby pozycji cennika;
- pozycia cennika posiada nastepujące pola:
- nazwa,
- symbol PKWiU,
- cena brutto,
- stawka VAT.
- układ informacji drukowanych na bilecie (każda pozycia cennika może mieć zdefiniowany inny układ informacji drukowanych na bilecie),
- widoczność pozycji cennika w poszczególnych grupach miejsc (obiektach),
- dostępność pozycji cennika w Internecie, w module sprzedaży, w module rezerwacji (aby można było zrobić tak, aby pozycja cennika była widoczna w module rezerwacji ale nie była możliwa do wybrania w module sprzedaży, chyba, że wcześniej utworzona była rezerwacja),
- możliwość zdefiniowania pozycji cennika z ceną 0 zł;
- możliwość ustalania kolejności pozycji cennika;

## Obsługa kartoteki towarów i usług

- możliwość definiowania dowolnej liczby towarów i usług;
- możliwość zdefiniowania dowolnej ilości magazynów;
- możliwość wprowadzenia towarów z kontrolą stanów magazynowych lub bez;
- w przypadku towarów z kontrolą stanów magazynowych system musi umożliwiać wprowadzanie i zarządzanie dokumentami magazynowymi takimi jak WZ, PZ, MM, PW, RW;
- Towar (usługa) powinny posiadać co najmniej nastepujące pola: nazwa, symbol PKWiU, cena brutto, stawka VAT, jednostka miary, symbol (kod kreskowy);

## Obsługa języków

- możliwość określenia w jakich językach można podawać nazwy i opisy wydarzeń, pozycji cennika i innych elementów systemu (potrzebne do wielojęzycznego panelu rezerwacji biletów),
- możliwość określenia, w jakich językach ma odbywać się kontakt z klientem (dane przechowywane w kartotece klienta),
- możliwość określenia, w jakich językach może odbywać się oprowadzanie przez przewodnika (dane przechowywane w kartotece rezerwacji),

## Obsługa kartoteki szablonów wiadomości e-mail oraz wiadomości SMS

- w każdym z szablonów muszą być określone pola dynamiczne, które są zamieniane na faktyczne wartości w chwili automatycznego wysyłania wiadomości e-mail lub sms;
- obsługa wysyłki wiadomości poprzez definiowany serwer SMTP;
- obsługa wysyłki wiadomości poprzez zdefiniowaną bramkę SMS;
- możliwość automatycznego wysyłania wiadomości e-mail oraz SMS związanych z rezerwaciami:
- obsługa szablonów wiadomości wysyłanych w następujących sytuacjach: po dodaniu rezerwacji, po cofnięciu rezerwacji, po usunięciu rezerwacji, po zmianie rezerwacji, gdy będzie czas przypomnienia o rezerwacji;
- obsługa co najmniej następujących pól dynamicznych: numer rezerwacji, liczba zarezerwowanych miejsc, nazwa wydarzenia, termin rozpoczęcia wydarzenia;
- możliwość automatycznego wysyłania wiadomości e-mail oraz SMS związanych z dokumentami:
- obsługa szablonów wiadomości wysyłanych w następujących sytuacjach: po utworzeniu zamówienia, po spłacie zamówienia, po realizacji zamówienia, po anulowaniu zamówienia;
- obsługa co najmniej następujących pól dynamicznych: numer dokumentu, wartość dokumentu, dokument zamówienia w postaci załącznika pdf (tylko dla wiadomości email), bilety w postaci załącznika pdf (tylko dla wiadomości e-mail), nazwa kontrahenta, bilet w postaci kodu 2D (tylko dla wiadomości SMS);
- możliwość automatycznego wysyłania wiadomości e-mail oraz SMS związanych z użytkownikami: po utworzeniu konta użytkownika, po edycji konta użytkownika;

#### Obsługa sposobów dostawy

- obsługa dowolnej liczby sposobów dostawy;
- możliwość określenia kosztów każdego ze sposobów dostawy;
- możliwość zdefiniowania szablonów wiadomości e-mail dla konkretnego sposobu dostawy;
- filtrowanie zamówień wg sposobu dostawy;

Funkcjonalność kontroli dostępu (kontroli biletów)

- w celu konfiguracji kontroli dostępu należy wprowadzić strefy, czyli przestrzenie, do których wstęp mają zwiedzający;
- dla każdej strefy można określić zbiór zamykanych stref. Dla biletu wchodzącego do danej strefy zostanie zarejestrowane wyjście ze wszystkich stref w zdefiniowanym zbiorze;
- dla każdej strefy można zdefiniować dowolną liczbę punktów kontroli czyli miejsc, w których dokonywana jest kontrola biletów;
- w systemie można zdefiniować dowolną liczbę schematów stref, które określają sposób poruszania się zwiedzających po obiekcie w zależności od rodzaju biletu, który posiadają;
- każdy schemat stref składa się z dowolnej liczby wpisów, w których definiuje się:
- strefe, do której bilet ma wstep;
- kolejność, w jakiej bilet ma wstęp;
- czy wejście do tej strefy jest wymagane;
- maksymalna liczba wejść do strefy;
- rejestracja wyjść czy kolejne wejście wymaga wcześniejszego wyjścia ze strefy;
- schematy stref są przypisywane do poszczególnych pozycji cennika poprzez schematy kontroli, które umożliwiają dowolne kształtowanie ruchu zwiedzających pomiędzy strefami dla każdego terminu indywidualnie;

#### Automatyczny rejestr czynności

 system powinien automatycznie rejestrować wszystkie czynności wykonywane przez pracowników z możliwością przeglądania i wyszukiwania;

Obsługa biletów prezentów (voucherów)

- możliwość obsługi (definiowania, sprzedaży oraz realizacji) voucherów;
- sprzedaż voucherów w kasie wraz z wydrukiem vouchera z drukarki biletów z unikatowym kodem kreskowym;
- możliwość określenia terminu ważności vouchera (daty od-do lub liczba dni od dnia zakupu vouchera);
- możliwość określenia, jakimi dokumentami sprzedaży voucher może zostać zakupiony (paragon, faktura);
- możliwość realizacji vouchera poprzez zeskanowanie jego kodu kreskowego (voucher ma zostać sparowany z wybranym biletem, którego wartość jest zgodna z wartością zeskanowanego vouchera);

Obsługa karnetów

- możliwość rezerwacji i sprzedaży karnetów okresowych na dowolnie zdefiniowany okres;
- możliwość rezerwacji i sprzedaży karnetów okresowych na wybrane terminy;
- karnet musi być kontrolowany w taki sam sposób jak bilety:
- możliwość wydruku karnetów na drukarce kart plastikowych;

Zarządzanie stanowiskami kontroli biletów (bramki)

- możliwość definiowania parametrów dla każdej bramki obrotowej osobno:
- komunikat powitalny (w chwili, gdy bramka oczekuje na odczyt kodu biletu);
- komunikat, gdy odczytany bilet jest prawidłowy;
- komunikat, gdy odczytany bilet nie jest prawidłowy;
- czasy: otwarcia bramki, alarmu, komunikatu dźwiękowego;

## **MODUŁ KASOWY - Technologia i instalacja**

Ze względu na szybkość obsługi, konieczność współpracy z wieloma urządzeniami zewnętrznymi, moduł nie może działać w oparciu o przeglądarkę internetową. Ma to być aplikacja działająca w środowisku Microsoft Windows XP lub 7 (wersje 32 i 64 bitowa) dostarczona w formie wersji instalacyjnej (instalator automatycznie instaluje moduł). Moduł musi współpracować z następującymi urządzeniami zewnętrznymi:

- drukarka fiskalna firmy POSNET lub ELZAB (co najmniej poprawnie zaimplementowany protokół POSNET oraz możliwość wydruku biletu w postaci wydruku niefiskalnego);
- drukarka biletów (moduł musi mieć możliwość skonfigurowania minimum 2 drukarek biletowych – w zależności od rodzaju biletu druk kierowany jest na pierwszą lub drugą drukarkę);
- drukarka faktur i raportów (dowolna drukarka zainstalowana w systemie operacyjnym);
- czytnik kodów kreskowych (usprawnia odnajdywanie dokumentów w systemie podczas wykonywania zwrotów);
- monitor zgodnie ze specyfikacją.

#### **Funkcjonalność modułu**

 oprogramowanie musi pozwalać na zdefiniowanie (może być na sztywno podczas wdrożenia z możliwością późniejszej zmiany) dowolnej ilości różnego rodzaju numeracji dokumentów takich jak: faktura vat, faktura korekta, paragon, KP, KW – dla każdego typu dokumentu osobna numeracja,

> tel. 56 622 01 52 / fax: 56 622 36 05 Centrum Nowoczesności Młyn Wiedzy ul. Plac Teatralny 7/87-100 Toruń NIP 956-228-60-29 / REGON 340875212 www.centrumnowoczesnosci.org.pl

- automatyczne (kasjer wybiera jedynie ilość biletów, formę płatności, dane do faktury) tworzenie i numerowanie dokumentów sprzedaży: paragonów i faktur VAT,
- paragony muszą być automatycznie fiskalizowane na drukarce fiskalnej w chwili sprzedaży; na paragonie musi drukować się numer paragonu nadany przez oprogramowanie,
- oprogramowanie musi ostrzegać o paragonach, które nie zostały zafiskalizowane (podczas zamykania aplikacji),
- możliwość sprzedaży w ramach jednej transakcji biletów na wybrane wydarzenie (termin) oraz towarów i usług,
- możliwość sprzedaży w ramach jednej transakcji biletów na różne terminy z różnych rezerwacji (pod warunkiem, że są to rezerwacje tego samego kontrahenta)
- możliwość sprzedaży biletów z utworzonej wcześniej rezerwacji (oprogramowanie ma wypełniać pola ilości biletów zgodnie z utworzoną wcześniej rezerwacją)
- dodruk konkretnego biletu (np. w przypadku awarii drukarki lub zmiany materiałów eksploatacyjnych),
- obsługa form płatności: gotówka, karta, przelew, zapłacono przelewem,
- możliwość zwrotu towarów lub biletów:
- w przypadku towarów lub biletów zakupionych na paragon, w chwili zwrotu automatyczne utworzenie i zafiskalizowanie nowego paragonu na posiadaną przez klienta ilość biletów i towarów (klient w każdej chwili musi mieć paragon zakupu, na te towary i bilety, które kupił),
- w przypadku towarów lub biletów zakupionych na fakturę, w chwili zwrotu automatyczne utworzenie faktury korekty,
- możliwość przeprowadzenia zwrotu poprzez zeskanowanie czytnikiem kodów kreskowych kodu z dokumentu sprzedaży (faktura VAT lub paragon) lub biletu,
- możliwość wystawienia faktury do paragonów (również poprzez zeskanowanie kodów kreskowych tych paragonów),
- możliwość łaczenia kontrahentów powtarzających się w systemie w jednego, bez straty danych o ich historii,
- możliwość wyszukania dokumentu poprzez zeskanowanie jego kodu kreskowego,
- możliwość ręcznego zafiskalizowania dokumentu, który nie został zafiskalizowany automatycznie,
- możliwość przeglądania szczegółów dokumentu oraz wyświetlania dokumentów poprzednich i następnych,
- podczas wyboru kontrahenta do transakcji możliwość wyszukania kontrahenta po NIP-ie, symbolu lub nazwie,
- generowanie zestawienia dokumentów na podstawie daty, typu, formy płatności, stanowiska i kasjera
- generowania raportu zawierającego sumaryczną sprzedaż i zwroty (netto, brutto i VAT) dla różnych rodzajów biletów oraz towarów i usług na podstawie daty sprzedaży, typu dokumentu, formy płatności, stanowiska i kasjera,
- osoba obsługująca moduł Kasowy nie może mieć żadnej możliwości zamiany cen biletów czy towarów i usług,
- generowanie raportów kasowych umożliwiających rozliczenie utargu kasjera,
- możliwość tworzenia dokumentów KP i KW (dokument potwierdzający przekazanie utargu przez kasjera do kasy głównej lub inkasenta banku),
- każde stanowisko kasowe może mieć przypisany swój magazyn towarów; kilka stanowisk kasowych może korzystać z tego samego magazynu,
- funkcja ponownego wydruku biletów do każdego dokumentu sprzedaży na wypadek uszkodzenia drukarki biletów,
- funkcja wystawienia duplikatu faktury VAT,
- funkcja zmiany formy płatności dokumentu,
- funkcia anulowania wystawionej faktury VAT,
- możliwość wpisania uwagi na fakturę w chwili sprzedaży,
- możliwość wydrukowania zestawienia kupionych biletów zamiast drukowania pojedynczych biletów (w chwili sprzedaży),
- możliwość korekty danych kontrahenta na fakturze

# **MODUŁ ADMINISTRACYJNY - Technologia i instalacja**

Moduł administracyjny dostępny z poziomu przeglądarki internetowej z każdego komputera w sieci lokalnej oraz z wybranych komputerów spoza sieci lokalnej. Ma to ułatwić i przyspieszyć konfigurację systemu. Moduł musi być kompatybilny z przeglądarką internetową Firefox (od wersji 10 wzwyż) i Internet Explorer (od wersji 9 wzwyż).

# **Funkcjonalność modułu**

- zarządzanie obiektami:
- dodawanie, edycja obiektów (nazwa, adres),
- dodawanie, edycja grup miejsc (nazwa, opis),
- dodawanie, edycja wizualizacji z możliwością importu i eksportu do pliku grafiki wektorowej,
- generator miejsc pozwalający na zbiorowe wstawianie miejsc;
- zarządzanie terminami:
- dodawanie, edycji i usuwanie terminów,
- qrupowa zmiana cen,
- grupowa zmiana dostępności terminów w poszczególnych modułach,
- grupowa zmiana schematów kontrolowania biletów;
- zarządzanie wydarzeniami:
- dodawanie, edycji i usuwanie wydarzeń,
- przypisywanie organizatorów do wydarzeń,
- możliwość przeniesienia wydarzenia do archiwum;
- możliwość definiowania wzorców wydruków biletów (układ danych drukowanych na bilecie) dla różnych producentów drukarek dla każdej pozycji cennika;
- możliwość definiowania wzorca wydruku biletu (układ danych drukowanych na bilecie) wysyłanego w wiadomościach e-mail (tzw. e-bilet);
- możliwość zdefiniowania w systemie wielu sposobów dostawy biletów (każdy może mieć inną cenę);
- możliwość zdefiniowania szablonów wiadomości e-mail;
- możliwość zdefiniowania szablonów wiadomości SMS;
- możliwość dowolnego włączania i wyłączania miejsc w każdym z terminów osobno;
- możliwość dowolnego przypisywania miejsc do zdefiniowanych grup cenowych w każdym z terminów osobno;
- możliwość zdefiniowania dla każdej pozycji pojawiającej się na fakturze (towar lub bilet) pola tekstowego, które zawierać będzie podstawę prawną zastosowania zwolnionej stawki VAT;
- przeglądanie historii działań w systemie z opcją filtrowania;
- zarządzanie cennikami;
- zarządzanie kontrolą biletów:

tel. 56 622 01 52 / fax: 56 622 36 05 Centrum Nowoczesności Młyn Wiedzy ul. Plac Teatralny 7/87-100 Toruń NIP 956-228-60-29 / REGON 340875212

www.centrumnowoczesnosci.org.pl

- zarządzanie punktami kontroli, strefami i schematami;
- powiązanie terminu ze schematem kontroli biletów;
- dla każdej strefy możliwość określenia czasu przed rozpoczęciem terminu i po rozpoczęciu terminu, w którym bilet na ten termin będzie uznawany za poprawny;
- możliwość indywidualnej zmiany układu menu dostępnego dla użytkowników (inne pogrupowanie funkcji);
- możliwość przypisywania stanowiskom kasowym numeracji i magazynów;
- zarządzanie kontami bankowymi:

## **MODUŁ REZERWACYJNY - Technologia i instalacja**

Moduł rezerwacyjny dostępny z poziomu przeglądarki internetowej z każdego komputera w sieci lokalnej oraz z wybranych komputerów spoza sieci lokalnej. Moduł musi być kompatybilny z przeglądarką internetową Firefox (od wersji 10 wzwyż) i Internet Explorer (od wersji 9 wzwyż).

## **Funkcjonalność modułu**

- możliwość dodawania i edycji rezerwacji biletów;
- możliwość dodawania i edycji rezerwacji karnetów;
- dla rezerwacji powinno dać się określić kontrahenta rezerwującego i płatnika (automatycznie podpowiadane są jego dane w chwili wykupu rezerwacji przy sprzedaży na fakturę VAT);
- zarządzanie rezerwacjami:
- możliwość usunięcia rezerwacji (całkowite usunięcie rezerwacji);
- możliwość cofnięcia rezerwacji (rezerwacja stanowi wyłącznie historię danego kontrahenta);
- możliwość utworzenia z jednej lub kilku rezerwacji tego samego kontrahenta zamówienia (faktury proforma), która w sposób automatyczny będzie wysyłana jako dokument pdf;
- pełna historia rezerwacji (daty i godziny: utworzenia rezerwacji, wysyłki każdej wiadomości e-mail z podaniem adresu e-mail oraz SMS z podaniem numeru tel. komórkowego);
- zarządzanie zamówieniami:
- anulowanie zamówienia;
- wydruk zamówienia;
- wysyłka zamówienia do Klienta bezpośrednio z modułu (bez pośrednictwa programu pocztowego);
- szczegóły zamówienia z podaniem informacji o wszystkich zdarzeniach po stronie systemów szybkich płatności (wykaz wszystkich transakcji oraz ich wyników);
- pełna historia zamówienia (daty i godziny: utworzenia zamówienia, wysyłki każdej wiadomości e-mail z podaniem adresu e-mail oraz SMS z podaniem numeru tel. komórkowego);
- automatyczne tworzenie historii zmian rezerwacji (każda zmiana zapamiętywana jest wraz z datą i osobą, która taką zmianę przeprowadziła);
- w przypadku rezerwacji w obiekcie z numerowanymi miejscami możliwość wyboru miejsc z wizualizacji dla każdej *grupy miejsc;*
- możliwość określenia daty do kiedy należy potwierdzić rezerwację;
- możliwość określenia daty do kiedy należy wykupić rezerwację;
- funkcja zaznaczania, że rezerwacja została już potwierdzona;
- zarządzanie kontrahentami (dodawanie, edycia, usuwanie);

tel. 56 622 01 52 / fax: 56 622 36 05 Centrum Nowoczesności Młyn Wiedzy ul. Plac Teatralny 7/87-100 Toruń NIP 956-228-60-29 / REGON 340875212 www.centrumnowoczesnosci.org.pl

- zarządzania kontami użytkowników modułu Internet (dodawanie, edycja, usuwanie);
- funkcja kopiowania rezerwacji system ma podpowiadać terminy na których miejsca z kopiowanej rezerwacji są wolne);
- funkcia przenoszenia rezerwacji na inny termin system ma podpowiadać terminy na których miejsca z przenoszonej rezerwacji są wolne);
- możliwość przypisania do rezerwacji pracowników, którzy pełnią funkcje np. przewodnika, opiekuna grupy, itp.;
- możliwość wprowadzania do systemu spłat zamówień (zaznaczanie, że zamówienie zostało zapłacone);
- przegląd terminów wg daty oraz wg innych kryteriów (minimum: grupa wydarzeń, wydarzenie, lokalizacja, obiekt, dni tygodnia);

## **MODUŁ RAPORTOWANIA - Technologia i instalacja**

Technologia wykonania tego modułu nie ma znaczenia, jeżeli zrealizowane będą wszystkie elementy funkcionalne.

#### **Funkcjonalność modułu**

- dedykowany moduł do generowania raportów bez limitu zainstalowanych kopii;
- możliwość zapisania każdego wygenerowanego raportu do pliku pdf oraz xls;
- każdy raport powinien zawierać datę, godzinę i osobę, która go sporządziła;
- do każdego raportu musi istnieć osobne uprawnienie dla pracownika, które pozwala lub nie pozwala na wygenerowanie danego raportu;
- generowanie następujących zestawień:
- zestawienie zwrotów kasjerów;
- zestawienie dokumentów (minimalne kryteria: zakres dat wystawienia, wybór typów dokumentów, wybór rodzajów form płatności, wybór stanowisk, wybór kasjerów, wybór kont bankowych);
- frekwencia biletów wg sprzedanych biletów na poszczególne wydarzenia;
- frekwencja biletów pokazująca liczbę wejść do poszczególnych stref obiektów;
- frekwencja pokazująca procentową zajętość poszczególnych terminów;
- raport dobowy kasjera(raport okresowy kasjera) przedstawiający minimum:
- stan gotówkowy (poprzedni i aktualny);
- kwotę, która powinna być zafiskalizowana w pamięci urządzenia fiskalnego;
- wykaz dokonanych zwrotów;
- wykaz dokumentów wpłat i wypłat (np. do kasy głównej);
- wykaz kwot sprzedaży z rozbiciem na formy płatności;
- raport Rejestr VAT:
- raport umożliwiający rozliczenie sprzedaży poprzez automaty (minimalnie: wybór okresu sprzedaży oraz automatu);
- raport umożliwiający uzgodnienie transakcji internetowych zarejestrowanych przez firmę obsługującą płatności internetowe z zarejestrowanymi w systemie;
- raport ze sprzedaży biletów (minimalne kryteria: wybór kasjerów, wybór stanowisk, wybór typów dokumentów, wybór rodzajów form płatności, wybór grup wydarzeń, wybór organizatorów, wybór wydarzeń, wybór terminu, wybór kont bankowych)
- możliwość grupowania wyników wg następujących kryteriów: terminy, wydarzenia, grupy wydarzeń, organizatorzy, kasjerzy, stanowiska, numeracje dokumentów, formy płatności, dni sprzedaży, miesiące sprzedaży, rodzaje biletów

## **MODUŁ KONTROLOWANIA BILETÓW DLA BRAMEK OBROTOWYCH (KOŁOWROTÓW) - Technologia i instalacja**

Ze względu na konieczność sterowania bramkami obrotowymi (kołowrotami), które najczęściej wykorzystują protokół komunikacyjny RS485, moduł kontroli biletów nie może działać w oparciu o przeglądarkę internetową. Ma to być aplikacja działająca w środowisku Microsoft Windows XP lub 7 (wersje 32 i 64 bitowa) dostarczona w formie wersji instalacyjnej (instalator automatycznie instaluje moduł). Aplikacja ma mieć formę pulpitu sterującego poszczególnymi bramkami obrotowymi lub uchylnymi. Ekran aplikacji ma prezentować na bieżąco dane na temat każdego urządzenia takie jak stan bramki (otwarcie, wyłączenie, włączenie) oraz dokładne dane dotyczące aktualnie skanowanego biletu wstępu (rodzaj, nazwa i godzina wydarzenia).

Operator z poziomu aplikacji ma mieć możliwość ręcznego otworzenia i zablokowania każdego z urządzeń z rejestracją tych operacji w dzienniku zdarzeń.

# **MODUŁ KONTROLOWANIA BILETÓW DLA URZĄDZEŃ MOBILNYCH Technologia i instalacja**

Aplikacja instalowana na urządzeniu mobilnym wyposażonym w system operacyjny Microsoft Windows CE 5.0 lub nowszy, dostarczona w postaci pliku instalacyjnego.

# **Funkcjonalność**

- możliwość kontroli biletów za pomocą urządzeń przenośnych typu palmtop;
- komunikacja urządzenia z serwerem za pomocą sięci bezprzewodowej:
- możliwość wyboru punktu kontroli;
- definiowanie parametrów kontroli biletów w module administracyjnym;
- możliwość zablokowania biletu (np. w sytuacji kiedy zwiedzający posługuje się biletem ulgowym bez wymaganych uprawnień);
- dźwiękowa sygnalizacja poprawnego i niepoprawnego biletu;
- możliwość ustawienia stanowiska jak punkt rejestracji wyjścia;
- możliwość takiego skonfigurowania kontroli, aby możliwe było określanie ile osób znajduje się aktualnie w danej strefie;
- możliwość sprawdzenia historii kontroli biletu;
- możliwość sprawdzenia biletu poprzez wprowadzenie jego unikatowego numeru za pomocą klawiatury urządzenia (np. kiedy kod kreskowy jest nieczytelny);
- po zeskanowaniu kodu biletu wyświetlenie informacji o bilecie na ekranie palmtopa;
- możliwość zdefiniowania czasu pomiędzy odczytem tego samego kodu biletu (wyeliminowanie przypadkowych odczytów tego samego kodu);
- możliwość zdefiniowania czasu blokady po odczytaniu niepoprawnego biletu (czas na reakcję biletera);

# **MODUŁ INTERNETOWY - Technologia i instalacja**

Całości modułu musi być zainstalowana na innym serwerze niż główna baza danych systemu, dostarczonym przez Zamawiającego. Moduł ma jedynie komunikować się z główną bazą danych na określonym porcie TCP. Komunikacja z główną bazą danych ma odbywać się przy wykorzystaniu danych takiego użytkownika bazodanowego, aby jego ewentualne przejęcie w wyniku np. działań hakerskich nie ujawniło struktury ani danych bazy danych innych niż te, które dostępne są z poziomu tego modułu.

## **Funkcjonalność**

możliwość zarządzania treścią poszczególnych stron modułu poprzez edytor wizualny;

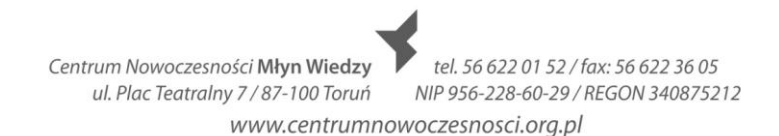

- moduł powinien umożliwiać poprzez panel administracyjny dodawanie, edycję i usuwanie podstron (np. aktualności, kontakt, regulamin, itp.);
- moduł powinien umożliwiać budowanie wielopoziomowego układu menu;
- moduł powinien mieć możliwość pracy w kilku językach (flagi do przełączania pomiędzy językami);
- umieszczenie biletów w koszyku powinno zablokować taką ilość biletów tak, aby np. w kasie nie można było ich sprzedać;
- blokada biletów w kasie musi być automatycznie zwalniania po zadanym czasie,
- możliwość tworzenia kont użytkowników (rejestracja) z obsługą następujących pól: imię, nazwisko, adres e-mail, login, nazwa kontrahenta, adres, miejscowość, kod pocztowy, kraj, NIP, telefon komórkowy;
- możliwość zakupu biletów bez konieczności tworzenia konta użytkownika, a jedynie po wypełnieniu formularza z następującymi polami: imię, nazwisko, adres e-mail, nazwa kontrahenta, adres, miejscowość, kod pocztowy, kraj, NIP, telefon komórkowy;
- logowanie użytkownika poprzez podanie loginu i hasła;
- możliwość wybrania formy dostawy zamówionych biletów (sposoby dostawy oraz ceny tych sposobów dostawy definiowane są w module administracyjnym);
- możliwość określenia czy na złożone zamówienie ma być wystawiona faktura vat czy paragon;
- możliwość, takiej konfiguracji systemu, aby po otrzymaniu płatności za zamówienie system automatycznie wygenerował fakturę vat lub paragon i załączył ten dokument sprzedaży jako załącznik pdf do wiadomości e-mail informującej, że zamówienie zostało już zrealizowane;
- obsługa szybkich płatności za złożone zamówienie za pośrednictwem firmy pośredniczącej (na chwilę obecną Zamawiający nie podpisał umowy z operatorem epłatności) która umożliwia:
- włączanie i wyłączanie poszczególnych kanałów (banków), tak aby zostawić jedynie takie banki, dla których transakcja realizowana jest on-linie przez 365 dni w roku (24 godziny na dobę);
- możliwość zwrotu (uznania) środków za pomocą funkcji w panelu administracyjnym;

## **MODUŁ EKSPORTOWANIA DANYCH - TECHNOLOGIA I INSTALACJA**

 Moduł służy do generowania plików zawierających dane o dokumentach sprzedaży. W celu importowania danych format pliku musi być zgodny z posiadanym przez Zamawiającego oprogramowaniem Enova. Ma to być aplikacja działająca w środowisku Microsoft Windows XP, Vista lub 7 (wersje 32 i 64 bitowa) dostarczona w formie w wersji instalacyjnej (instalator automatycznie instaluje moduł).

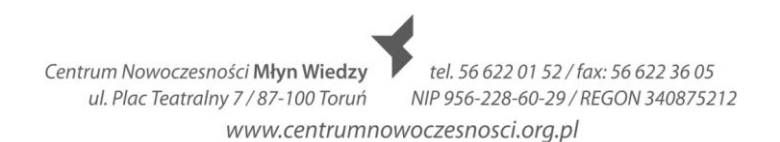

# **Załącznik nr 2 do SIWZ – wzór umowy**

**UMOWA Nr** …....................

zawarta w dniu ….......... w Toruniu pomiędzy: Centrum Nowoczesności Młyn Wiedzy z siedzibą w Toruniu (87-100) przy Placu Teatralnym 7, wpisanym do rejestru instytucji kultury prowadzonego przez Gminę Miasta Toruń pod numerem 4011-9/10, posiadającym NIP 956-228-60-29 i Regon 340875212, które reprezentuje ……, zwanym dalej **Zamawiającym**,

a

……………….....................................................................................................................,

zwanym dalej **Wykonawcą**,

zwanymi łącznie **Stronami**.

# **§ 1.**

## **Tryb zawarcia umowy**

Niniejsza umowa została zawarta w wyniku postępowania o udzielenie zamówienia publicznego przeprowadzonego w trybie przetargu nieograniczonego na podstawie ustawy z dnia 29 stycznia 2004 r. - Prawo zamówień publicznych, na skutek wyboru przez Zamawiającego oferty Wykonawcy.

# **§ 2.**

## **Przedmiot umowy**

1. Przedmiotem umowy, zwanym dalej "Przedmiotem umowy" lub "Zamówieniem", jest "Dostawa i wdrożenie systemu sprzedaży i rezerwacji biletów wraz z bramkami obrotowymi (kołowrotami) i bramkami uchylnymi dla Centrum Nowoczesności Młyn Wiedzy". 2. Zamówienie zostanie zrealizowane zgodnie ze "Szczegółowym opisem przedmiotu zamówienia", stanowiącym Załącznik nr 1 do Umowy oraz "Ofertą Wykonawcy" stanowiącą Załącznik nr 2 do Umowy.

## **§ 3.**

## **Termin i miejsce realizacji**

1. Termin realizacji przedmiotu Umowy, rozumianego jako dostawa i wdrożenie systemu wraz z urządzeniami – do 30 sierpnia 2013 r., przy czym rozpoczęcie realizacji zamówienia nastąpi nie wcześniej niż w dniu zapewnienia przez Zamawiającego wejścia na teren obiektu mieszczącego się w Toruniu (87-100) przy ulicy ul. Łokietka 5 i ul. Dworcowej 8-10.

2. Wykonawca zobowiązuje się do udzielania wyjaśnień i konsultacji Zamawiającemu w okresie od stycznia 2014 r. do grudnia 2015 roku zgodnie z warunkami określonymi w Załączniku nr 1 do SIWZ.

3. Miejsce wykonania zamówienia: Centrum Nowoczesności Młyn Wiedzy, ul. Łokietka 5 i Dworcowa 8 – 10, 87-100 Toruń.

## **§ 4.**

# **Obowiązki Wykonawcy**

1.Wykonawca oświadcza, że dysponuje odpowiednim potencjałem technicznoorganizacyjnym, wiedzą i doświadczeniem pozwalającym na należyte zrealizowanie przedmiotu umowy.

2. Wykonawca zobowiązuje się zrealizować przedmiot umowy z najwyższą starannością, efektywnością oraz zgodnie z najlepszą praktyką i wiedzą zawodową.

3. Przedmiot umowy zrealizowany zostanie przez Wykonawcę w ścisłym współdziałaniu z pracownikami odpowiednich komórek organizacyjnych Zamawiającego, przy zachowaniu

zasady dzielenia się z nimi posiadaną wiedzą i doświadczeniem.

4. Zgodnie z zapisem Rozdziału XVI wymogów SIWZ Zamawiający, w celu weryfikacji spełnienia wymogów SIWZ i OPZ, zastrzega sobie prawo wezwania Wykonawców do przeprowadzenia prezentacji próbki, części lub całości rozwiązania oferowanego przez Wykonawcę lub rozwiązania równoważnego oferowanego przez Wykonawcę, przed modyfikacjami związanymi z wymogami niniejszego SIWZ. Prezentacja musi dotyczyć działającego systemu. Wyklucza się prezentację systemu na slajdach offline.

5. Wykonawca zapewnia, że oprogramowanie oraz sprzęt, stanowiące przedmiot umowy, będą fabrycznie nowe, o zaoferowanych parametrach technicznych, niewadliwe, a ponadto, że dostarczone oprogramowanie nie będzie naruszać praw autorskich lub praw własności intelektualnej osób trzecich.

6. Wykonawca udziela Zamawiającemu niewyłącznej licencji na oprogramowanie dostarczone w ramach umowy, w tym do jego ewentualnych modyfikacji i rozbudowy, na polach eksploatacji obejmujących zainstalowanie i użytkowanie oprogramowania przez Zamawiającego na dowolnej liczbie stanowisk oraz trwałego lub czasowego zwielokrotniania oprogramowania w całości lub w części jakimikolwiek środkami i w dowolnej formie.

7. Licencja, o której mowa w ust. 5, udzielana jest na czas nieokreślony, a Wykonawca zobowiązuje się nie wypowiadać udzielonej licencji poza przypadkiem, gdyby Zamawiający istotnie naruszył warunki udzielonej licencji i nie zaprzestał naruszeń pomimo wezwania do ich zaprzestania.

8. Wykonawca przeprowadzi szkolenie dla 2 administratorów oraz szkolenie dla 5 użytkowników systemu – w terminie wskazanym przez Zamawiającego. Pojedyncze szkolenie nie może trwać dłużej niż 5 dni.

Wykonawca przeszkoli administratorów Zamawiającego m.in. w zakresie archiwizacji oprogramowania, tak aby można było uruchomić system po awarii bez potrzeby wzywania serwisu.

9. Wykonawca zapewni także zdalną (telefon lub mail) pomoc po

wdrożeniu systemu (wsparcie obejmujące udzielanie wyjaśnień i konsultacji Zamawiającemu, o których mowa w ust. II Warunki wstępne pkt 3 lit. b) przez okres nie krótszy niż 24 miesiące.

10. W razie powstania w trakcie wykonywania Umowy i po jej wykonaniu roszczeń osób trzecich, wynikłych z wykonania bądź nieprawidłowego wykonania Umowy przez Wykonawcę i jego pracowników, Wykonawca bierze na siebie wyłączną odpowiedzialność za zaspokojenie roszczeń osób trzecich z tytułu powstałych szkód.

11. Za moment wykonania umowy uważać się będzie datę końcowego odbioru przedmiotu umowy, potwierdzonego protokołem odbioru podpisanym przez Zamawiającego.

12. Przez cały okres realizacji prac Wykonawca zobowiązany jest posiadać ubezpieczenie od odpowiedzialności cywilnej (OC) w zakresie prowadzonej działalności gospodarczej na kwotę nie mniejszą niż 100 000,00 zł oraz OC Kontraktowe na kwotę 100 000,00 zł., przy czym suma na jedno zdarzenie nie może być niższa od kwoty 50 000,00 zł.

13. Jeżeli okres ubezpieczenia wygasa w trakcie obowiązywania umowy, Wykonawca przedstawi Zamawiającemu nową polisę w terminie nie później niż na 7 dni przed wygaśnięciem dotychczasowego ubezpieczenia.

14. W przypadku braku ubezpieczenia OC potwierdzonego polisą, Zamawiający może podjąć czynności uniemożliwiające prowadzenie robót do czasu przedstawienia polisy, bez możliwości przedłużenia terminu wykonania prac, określonego w § 3 ust. 1, lub może od umowy odstąpić.

**§ 5.**

# **Rękojmia i gwarancja**

1. Wykonawca gwarantuje, że wykonany przedmiot umowy będzie sprawny i wolny od wad prawnych i fizycznych oraz zgodny z wymaganiami Zamawiającego.

2. Wykonawca udziela gwarancji na prawidłowe działanie przedmiotu umowy począwszy od dnia podpisania protokołu odbioru bez zastrzeżeń.

3. Okres gwarancji wynosi:

1) na dostarczone oprogramowanie – 24 miesięcy od dnia podpisania protokołu odbioru przedmiotu umowy bez zastrzeżeń;

2) na dostarczony sprzęt komputerowy – zgodnie z okresem gwarancji wskazanym w SIWZ i specyfikacji technicznej każdego z urządzeń licząc od dnia podpisania protokołu odbioru przedmiotu umowy bez zastrzeżeń.

4. Gwarancja obejmuje wszystkie wykryte podczas eksploatacji przedmiotu umowy usterki i wady oraz uszkodzenia powstałe w trakcie użytkowania przedmiotu umowy zgodnie z instrukcją jego użytkowania.

5. Wszelkie koszty napraw gwarancyjnych i serwisu gwarancyjnego, w tym koszty transportu ponosi Wykonawca.

6. Zgłoszenie awarii (awaria – stan niesprawności systemu lub jego elementu powodujący zakłócenie funkcjonalności systemu), wad lub usterek - może być dokonywane w postaci: zgłoszenia telefonicznego na numer tel. …………, za pomocą faksu na numer

…………… lub za pomocą poczty elektronicznej na adres ……………. Wykonawca przedstawi Zamawiającemu wzór zgłoszenia serwisowego w dniu podpisania umowy. Nie później niż w dniu wykonania przedmiotu umowy Wykonawca dostarczy szczegółowe informacje dotyczące trybu dokonywania zgłoszeń awarii oraz opis procedury śledzenia bieżącego statusu dokonanego zgłoszenia.

7. Po wykonanym zgłoszeniu w ramach gwarancji przez Zamawiającego, Wykonawca potwierdzi w terminie do 8 godzin jego przyjęcie za pomocą faksu na numer ………………, poczty elektronicznej na adres ………………………………. lub telefonicznie – na numer podany podczas logowania zgłoszenia.

8. Naprawy będą dokonywane w miejscu eksploatacji przedmiotu umowy. W przypadku niemożności dokonania naprawy sprzętu na miejscu i konieczności dostarczenia sprzętu do punktu serwisowego, Wykonawca we własnym zakresie i na własny koszt dostarczy sprzęt do serwisu oraz ponownie do siedziby Zamawiającego.

9. Przedstawiciel Wykonawcy niezwłocznie przybywa do Zamawiającego i kontynuuje czynności naprawcze, aż do momentu usunięcia awarii, wady lub usterki lub do momentu osiągnięcia widocznej poprawy. Dopuszczalne jest zawieszenie czynności naprawczych, jeśli potrzebne są dodatkowe materiały lub informacje, ale praca zostaje wznowiona natychmiast po ich uzyskaniu.

10.Wykonawca zobowiązany jest usunąć ujawnione usterki, wady lub awarie nie później niż do 7 dni od otrzymania zgłoszenia.

11. Usługi serwisowe dla urządzeń i oprogramowania będą świadczone w języku polskim. 12.W przypadku nieusunięcia ujawnionych uszkodzeń, wad lub usterek, w terminie, o którym mowa w ust. 10, Zamawiający wyznaczy Wykonawcy dodatkowy termin do ich usunięcia, a po jego bezskutecznym upływie może od umowy odstąpić lub żądać odpowiedniego obniżenia umówionego wynagrodzenia lub zlecić ich usunięcie na koszt i ryzyko Wykonawcy.

13. Okres trwania gwarancji będzie automatycznie wydłużony o czas trwania naprawy. 14. Zamawiającemu – niezależnie od uprawnień wynikających z gwarancji – przysługują uprawnienia z tytułu rękojmi za wady na zasadach ogólnych. **§ 6.**

> tel. 56 622 01 52 / fax: 56 622 36 05 Centrum Nowoczesności Młyn Wiedzy NIP 956-228-60-29 / REGON 340875212 ul. Plac Teatralny 7/87-100 Toruń www.centrumnowoczesnosci.org.pl

#### **Wynagrodzenie**

1. Za realizację przedmiotu umowy Zamawiający zobowiązuje się zapłacić Wykonawcy wynagrodzenie w wysokości …………………… zł brutto.

2. Wynagrodzenie, o którym mowa w ust. 1, obejmuje wszelkie koszty związane z wykonaniem przedmiotu umowy, w tym wynagrodzenie za dostarczenie systemu i sprzętu, udzielone licencje, przeprowadzenie szkoleń oraz pomoc zdalną.

3. Zapłata wynagrodzenia, o którym mowa w ust. 1, nastąpi jednorazowo.

4. Zapłata wynagrodzenia, o którym mowa w ust. 1, nastąpi przelewem na rachunek bankowy wskazany przez Wykonawcę w terminie 30 dni od dnia otrzymania przez Zamawiającego prawidłowo wystawionej faktury VAT.

5. Podstawą wystawienia faktury jest podpisanie przez Zamawiającego protokołu odbioru przedmiotu zamówienia bez zastrzeżeń.

6. Jako dzień zapłaty Strony ustalają dzień wydania dyspozycji przelewu z rachunku bankowego Zamawiającego.

#### **§ 7.**

#### **Niewykonanie lub nienależyte wykonanie umowy**

1. W razie niewykonania lub nienależytego wykonania umowy oraz w razie ujawnienia się wad lub usterek przedmiotu umowy, Zamawiającemu przysługują uprawnienia wynikające z przepisów prawa, a ponadto uprawnienia wynikające z niniejszej umowy. 2. Za opóźnienie w realizacji przedmiotu umowy Wykonawca zapłaci Zamawiającemu karę umowną w wysokości 0,5% wynagrodzenia brutto, o którym mowa w § 6 ust. 1, za każdy dzień opóźnienia w stosunku do terminu wykonania przedmiotu umowy. Jeżeli opóźnienie będzie dłuższe niż 14 dni kalendarzowych Zamawiający będzie miał prawo odstąpić od umowy, a Wykonawca będzie zobowiązany do zapłacenia kary umownej w wysokości 15% wartości brutto umowy określonej w § 6 ust. 1.

3. W przypadku opóźnienia Wykonawcy w usunięciu wad, usterek, awarii lub uszkodzeń przedmiotu umowy zgłoszonych w ramach gwarancji lub rękojmi, Wykonawca zapłaci Zamawiającemu karę umowną w wysokości 0,5% wynagrodzenia brutto, o którym mowa w § 6 ust. 1, za każdy dzień opóźnienia w usunięciu wad, usterek, awarii lub uszkodzeń. 4. W przypadku, gdy Wykonawca nie usunie wad, usterek, awarii lub uszkodzeń przedmiotu umowy w terminie, Zamawiający – niezależnie od uprawnień wynikających z przepisów prawa - będzie miał prawo zlecić usunięcie tych wad osobie trzeciej na koszt i ryzyko Wykonawcy.

5. W przypadku odstąpienia przez Zamawiającego od umowy z przyczyn leżących po stronie Wykonawcy, Wykonawca zapłaci Zamawiającemu karę umowną w wysokości 15% wynagrodzenia brutto, o którym mowa w § 6 ust. 1.

6. Ustalone w umowie kary umowne nie wyłączają prawa Zamawiającego do dochodzenia od Wykonawcy odszkodowania przenoszącego wysokość zastrzeżonych kar umownych – na zasadach ogólnych.

#### **§ 8.**

#### **Istotna zmiana okoliczności**

1. W razie zaistnienia istotnej zmiany okoliczności powodującej, że wykonanie umowy nie leży w interesie publicznym, czego nie można było przewidzieć w chwili zawarcia umowy, Zamawiający może odstąpić od umowy w terminie 30 dni od powzięcia wiadomości o tych okolicznościach.

2. W przypadku, o którym mowa w ust. 1, Wykonawca może żądać wyłącznie wynagrodzenia należnego z tytułu wykonania części umowy.

**§ 9.**

#### **Zachowanie poufności**

tel. 56 622 01 52 / fax: 56 622 36 05 Centrum Nowoczesności Młyn Wiedzy NIP 956-228-60-29 / REGON 340875212 ul. Plac Teatralny 7 / 87-100 Toruń www.centrumnowoczesnosci.org.pl

1. Wykonawca zobowiązuje się do zachowania poufności w okresie obowiązywania umowy oraz po jej zakończeniu, a także do nieudostępniania osobom trzecim bez pisemnej zgody Zamawiającego jakichkolwiek materiałów i informacji uzyskanych w trakcie realizacji umowy.

2. Wykonawca zobowiązuje się, że osoby realizujące Umowę ze strony Wykonawcy nie będą wykorzystywać w jakimkolwiek celu niezwiązanym z realizacją Umowy informacji uzyskanych w związku z realizacją Umowy zarówno w trakcie realizacji Umowy, jak po jej zakończeniu, ani ich udostępniać osobom/podmiotom trzecim.

## **§ 10.**

# **Osoby wyznaczone do kontaktów**

1. Osobą odpowiedzialną za realizację zamówienia ze strony Wykonawcy jest:

…………….............................………………… tel. ..............................................…….... 2. Osobą odpowiedzialną za realizację zamówienia ze strony Zamawiającego jest:

Karolina Jasińska tel. 56 622 01 52 w. 105., w przypadku jego nieobecności - inny pracownik wskazany przez Zamawiającego.

## **§ 11.**

# **Zmiana Umowy**

1. Każda zmiana Umowy musi być dokonana na piśmie pod rygorem nieważności i nie może być sprzeczna z ustawą Prawo zamówień publicznych.

2.Zamawiający przewiduje zmiany postanowień zawartej umowy w zakresie terminu realizacji umowy w przypadku wystąpienia opóźnień wynikających z:

- a. okoliczności leżących po stronie Zamawiającego, w szczególności niepozwalających na zrealizowanie zamówienia w terminie,
- b. wystąpienia okoliczności, których strony umowy nie były w stanie przewidzieć, pomimo zachowania należytej staranności, w tym zmiana terminu wykonania zamówienia, jeśli powyższa zmiana wynika z przesunięcia terminów, w tym również opóźnień w zakresie realizacji robót budowlanych na obiekcie mieszczącym się w Toruniu (87-100) przy ulicy ul. Łokietka 5 i ul. Dworcowej 8-10, prowadzonych przez Generalnego Wykonawcę.

3. Zamawiający przewiduje zmiany postanowień zawartej umowy w stosunku do treści oferty, na podstawie której dokonano wyboru Wykonawcy w zakresie zmiany osoby, która pełni funkcję kierownika projektu oraz zmiany osoby, która pełni funkcję wdrożeniowca, pod warunkiem spełniania przez nowe osoby wymagań określonych w SIWZ.

4. Powyższe zmiany osób mogą być dokonane pod warunkiem przedstawienia Zamawiającemu przez Wykonawcę informacji o proponowanej zmianie wraz z wyjaśnieniem przyczyn proponowanej zmiany i uzyskaniem zgody Zamawiającego. **§ 12.**

# **Postanowienia końcowe**

1. Spory mogące wyniknąć z niniejszej umowy strony poddają rozstrzygnięciu sądu powszechnego właściwego miejscowo dla siedziby Zamawiającego.

2. W sprawach nieuregulowanych niniejszą umową mają zastosowanie powszechnie obowiązujące przepisy Kodeksu Cywilnego oraz ustawy z dnia 4 lutego 1994 r. o prawie autorskim i prawach pokrewnych (tekst jednolity: Dz. U. z 2006 r., Nr 90, poz. 631 z późn. zm.) oraz ustawy z dnia 29 stycznia 2004 r. Prawo zamówień publicznych (tekst jednolity: Dz. U. z 2010 r., Nr 113, poz. 759 z późn. zm.).

3. Integralną część Umowy stanowią Załączniki:

- 1) Załącznik Nr 1 Opis przedmiotu zamówienia
- 2) Załącznik Nr 2 Wyciąg z oferty Wykonawcy.

tel. 56 622 01 52 / fax: 56 622 36 05 Centrum Nowoczesności Młyn Wiedzy ul. Plac Teatralny 7 / 87-100 Toruń NIP 956-228-60-29 / REGON 340875212 www.centrumnowoczesnosci.org.pl

4. Umowę sporządzono w 2 egzemplarzach, jeden dla Zamawiającego i jeden dla Wykonawcy.

# **Zamawiający Wykonawca**

Centrum Nowoczesności Młyn Wiedzy<br>ul. Plac Teatralny 7/87-100 Toruń NIP 956-228-60-29/REGON 340875212 www.centrumnowoczesnosci.org.pl